# **LAMPIRAN – LAMPIRAN**

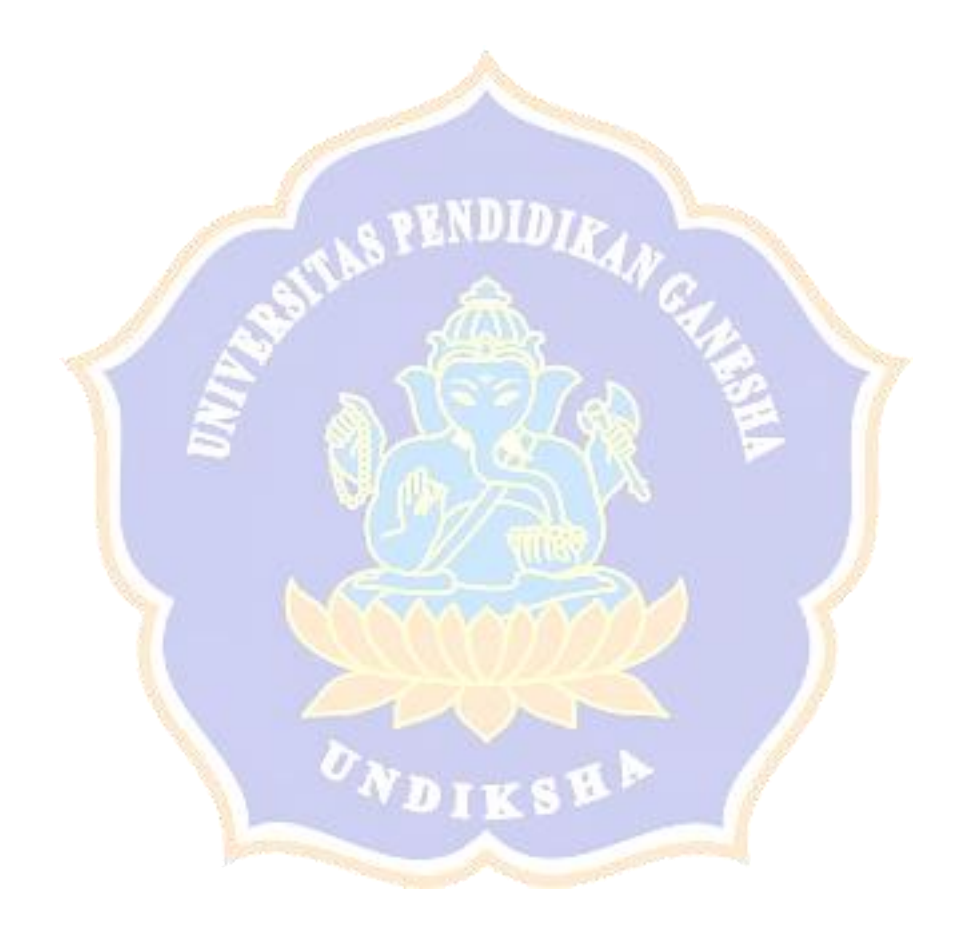

- 1. Lampiran Uji Coba Sistem
	- Uji Coba Mengakses Data Umum

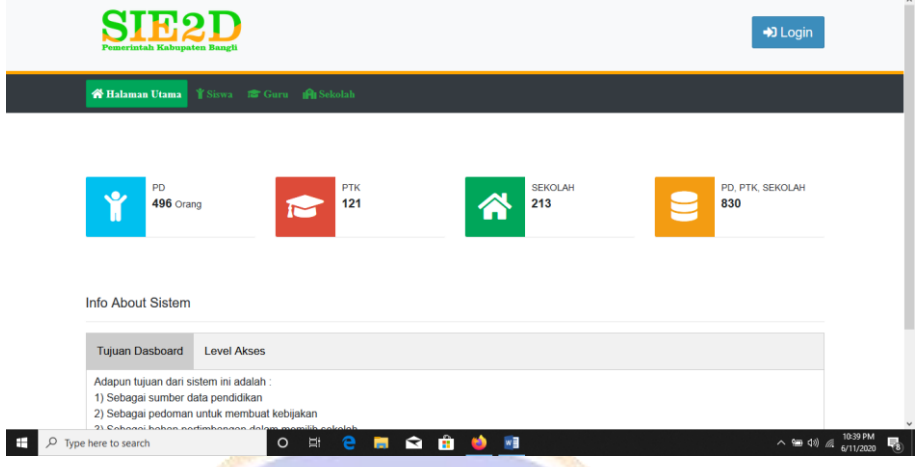

• Uji Coba Mengakses Data Detail Lewat *User* Admin

181

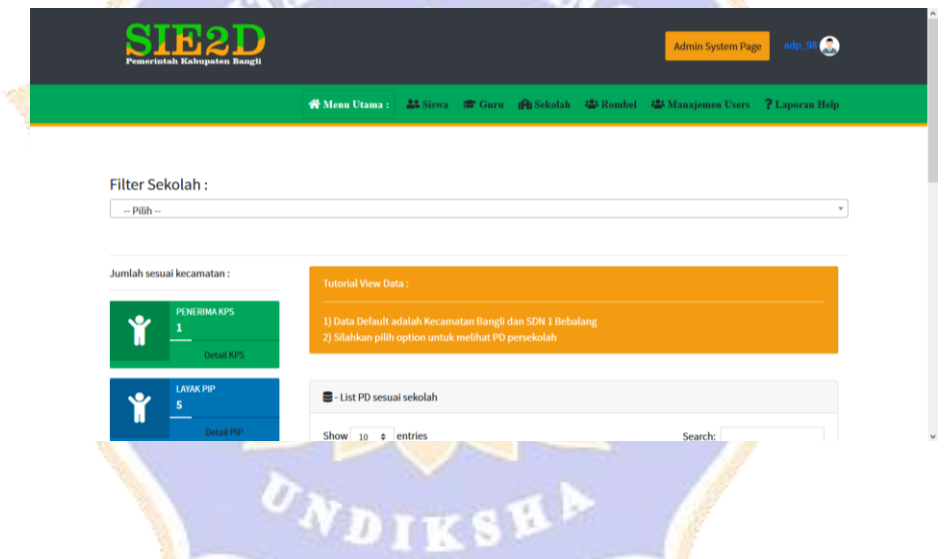

• Uji Coba Mengakses Data Khusus Sekolah Lewat *User* Kepala Sekolah

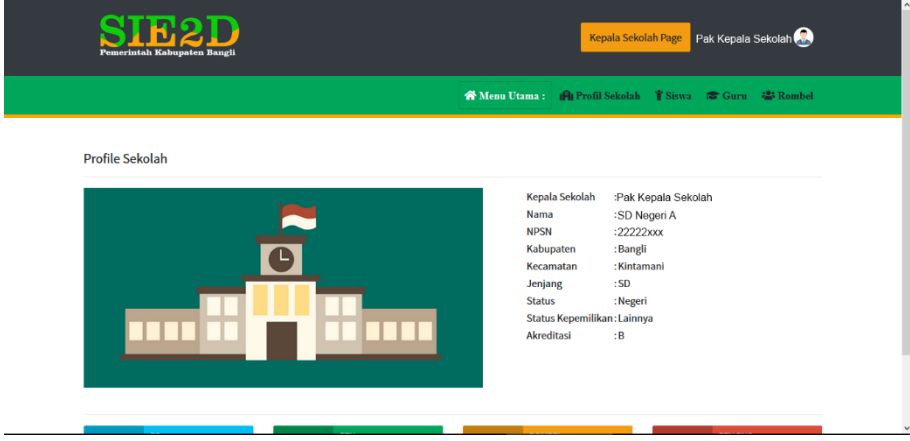

• Ujicoba Mengakses Halaman *Login*

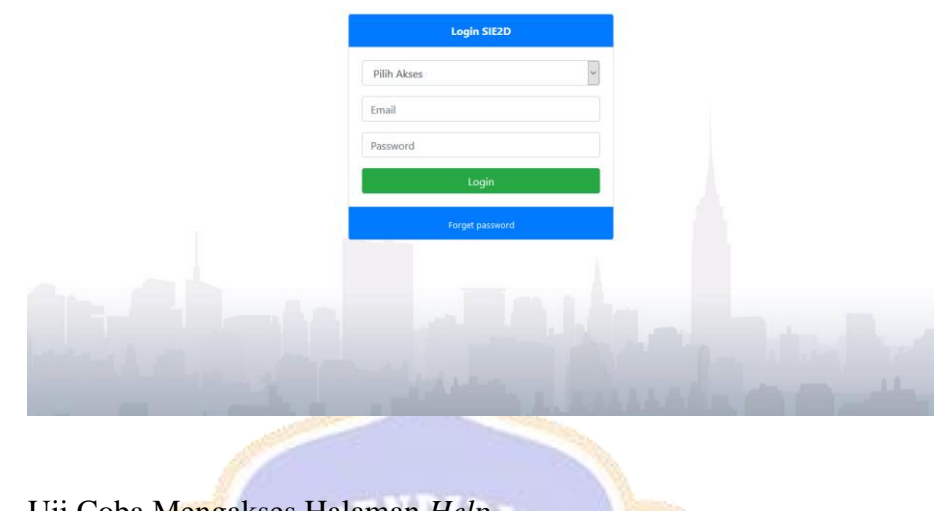

• Uji Coba Mengakses Halaman *Help*

**We Halaman Utama** *Y* Siswa **E** Guru **A** Sekolah **A** 

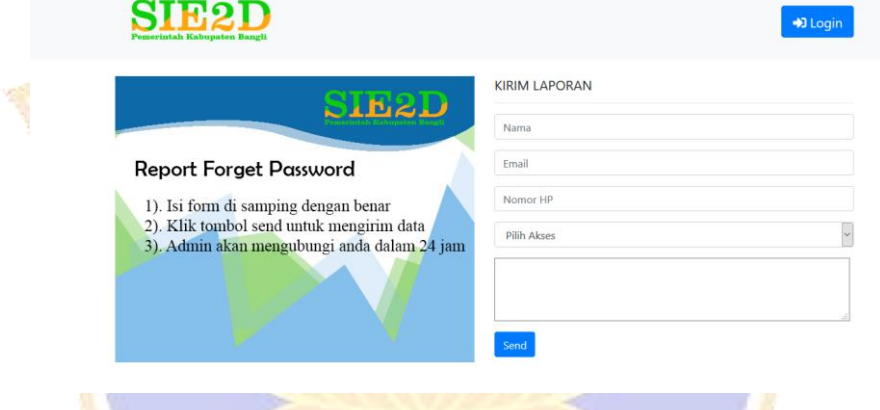

• Uji Coba Mengakses Fitur *Filter* Data Di Halaman Umum Siswa

| ○ Sekolah Dasar                                                                      |                                                               |                                              |  |  |  |  |  |  |
|--------------------------------------------------------------------------------------|---------------------------------------------------------------|----------------------------------------------|--|--|--|--|--|--|
| ○ Sekolah Menengah Pertama<br>○ Sekolah Menengah Atas<br>○ Sekolah Menengah kejuruan | S - Filter jumlah Siswa Per-Sekolah<br>Show $10 \div$ entries | Search:                                      |  |  |  |  |  |  |
|                                                                                      | Nama Sekolah<br>$+1$                                          | <b>Jumlah Siswa</b><br>$\uparrow \downarrow$ |  |  |  |  |  |  |
|                                                                                      | Sekolah SD 1                                                  | 84                                           |  |  |  |  |  |  |
|                                                                                      | Sekolah SD 2                                                  | 156                                          |  |  |  |  |  |  |
|                                                                                      | Sekolah SD 3                                                  | 147                                          |  |  |  |  |  |  |
|                                                                                      | Sekolah SD 4                                                  | 109                                          |  |  |  |  |  |  |
|                                                                                      | Showing 1 to 4 of 4 entries                                   | Previous<br>Next<br>$\mathbf{1}$             |  |  |  |  |  |  |

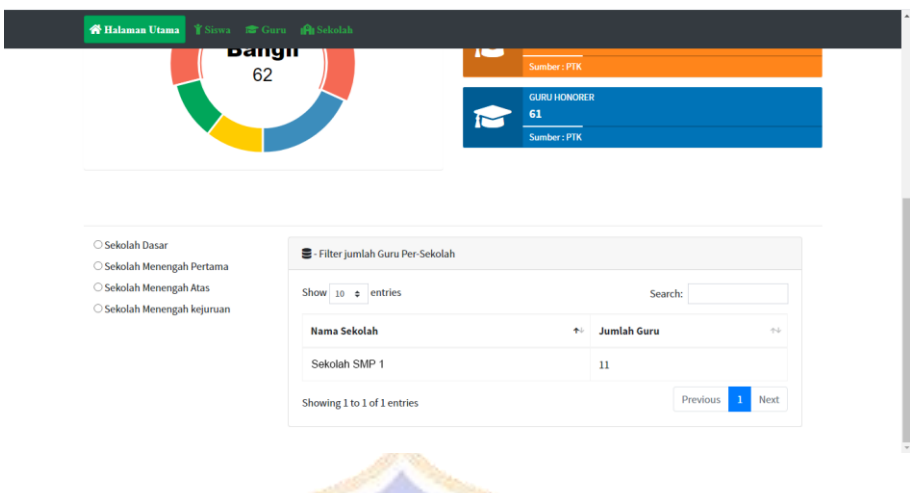

• Uji Coba Fitur *Filter* Pada Halaman Umum Guru

• Uji Coba Fitur *Filter* Pada Halaman Umum Sekolah

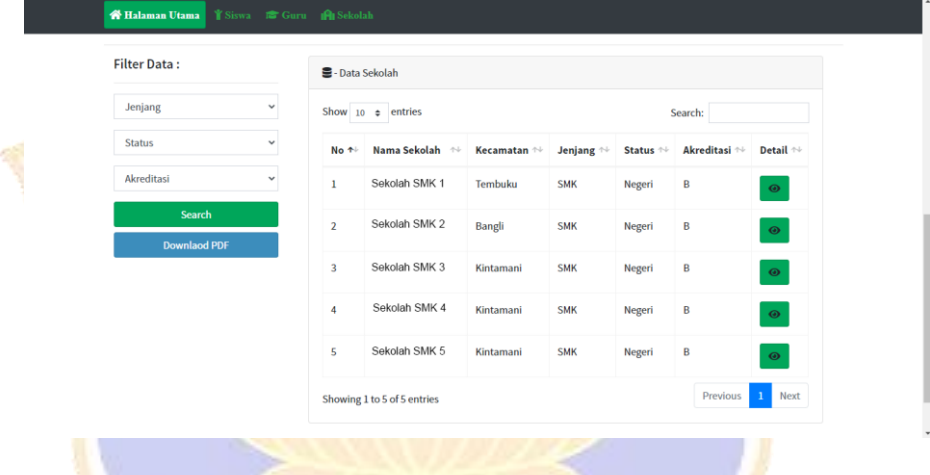

• Uji Coba Fitur *Filter* Sekolah Pada Halaman Admin Siswa

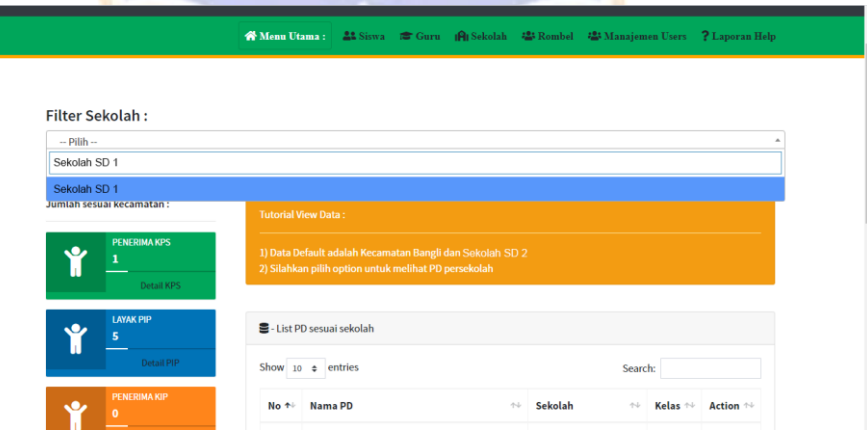

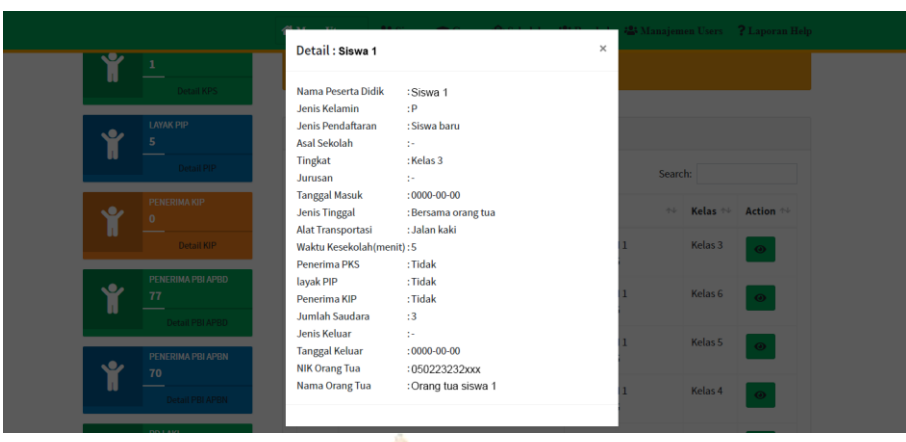

• Uji Coba Fitur Detail Peserta Didik Pada Halaman Admin Siswa

• Uji Coba Fitur *Searching* Pada Halaman Admin Siswa

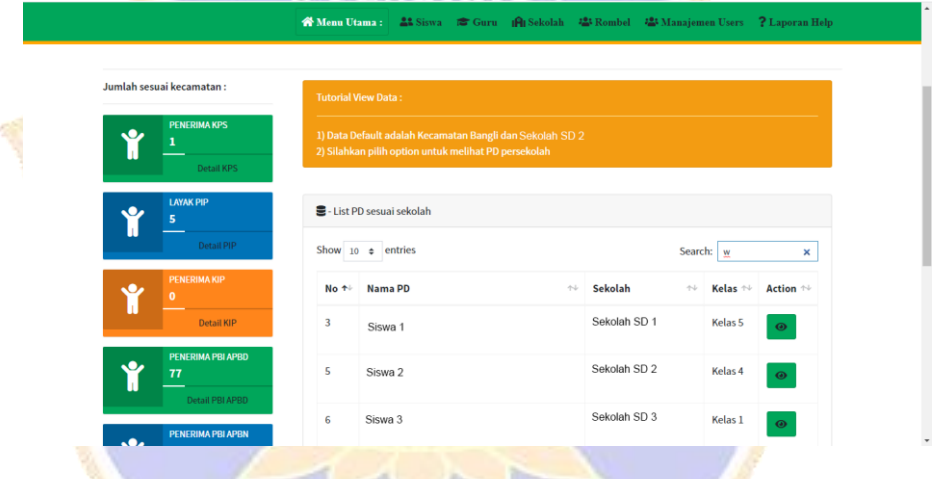

• Uji Coba Fitur Detail Data Peserta Didik Yang Orang Tuanya Penerima PBI APBD

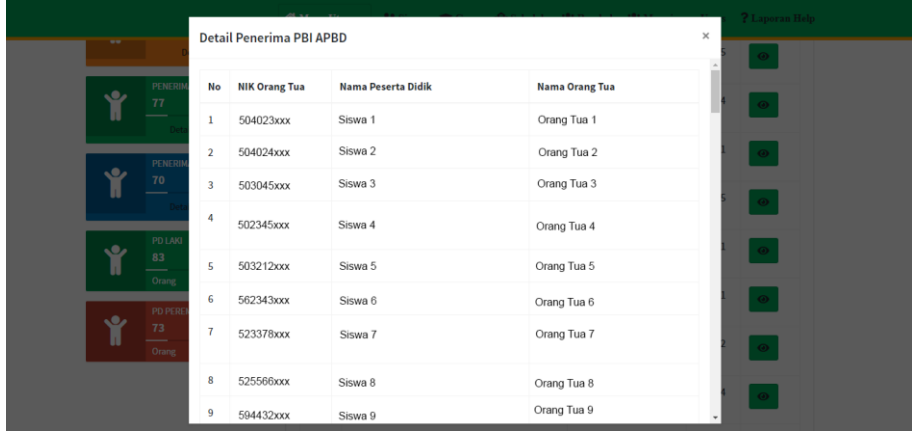

• Uji Coba Fitur Detail Peserta Didik Yang Orang Tuanya Penerima PBI APBN

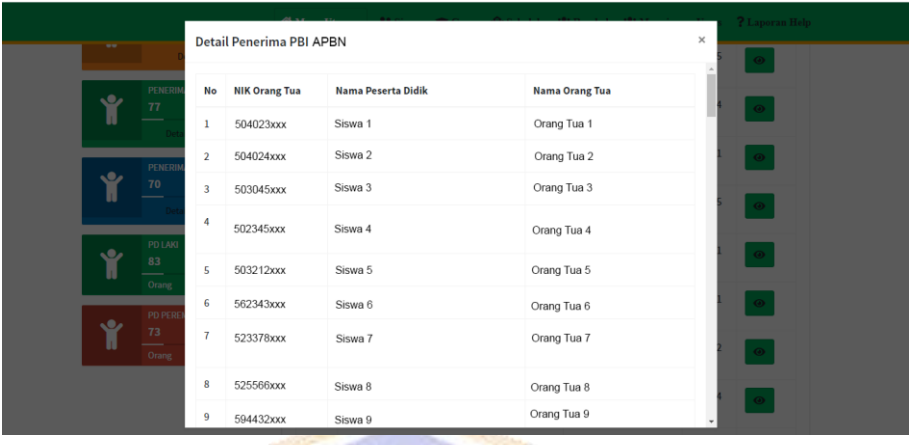

• Uji Coba Detail Data Peserta Didik Yang Layak Menerima PIP

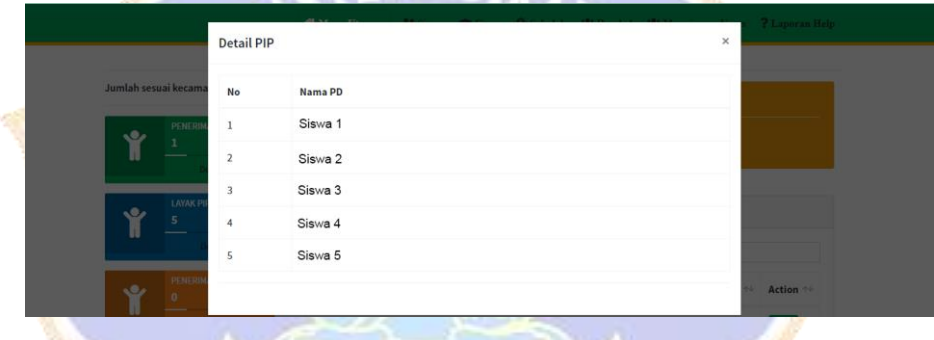

• Uji Coba Detail Peserta Didik Yang Menerima KIP

WAANT

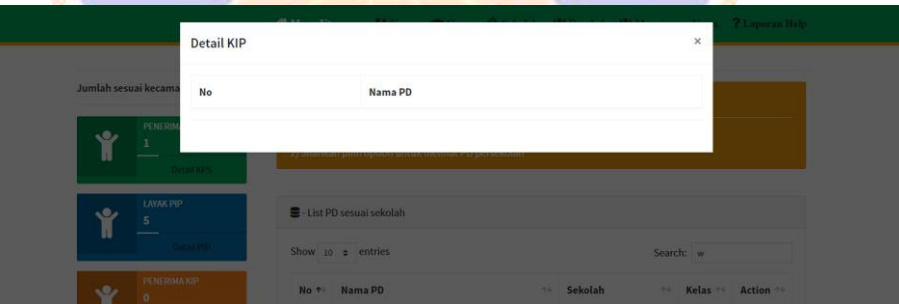

• Uji Coba Detail Peserta Didik Yang Menerima KPS

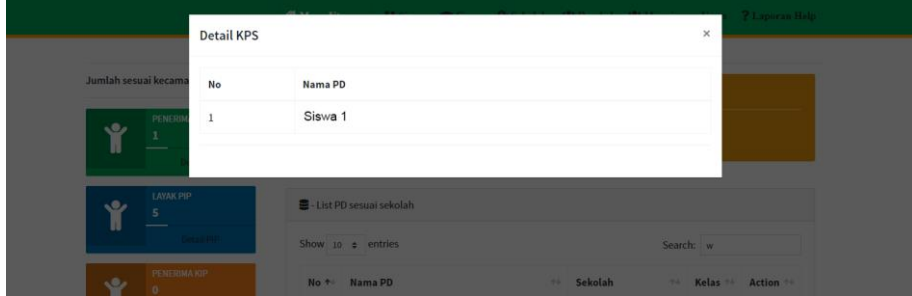

## • Uji Coba *Filter* PTK Persekolah

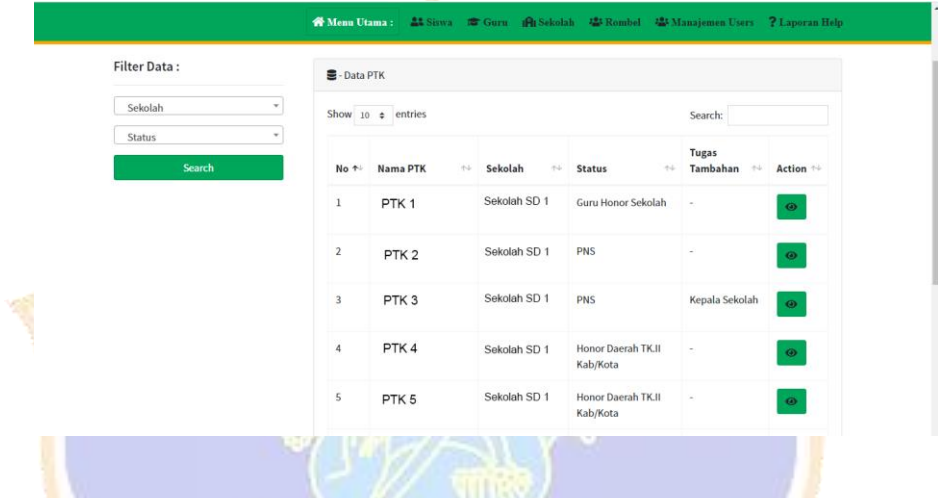

• Uji Coba *Filter* PTK Persekolah Dengan Status Tertentu

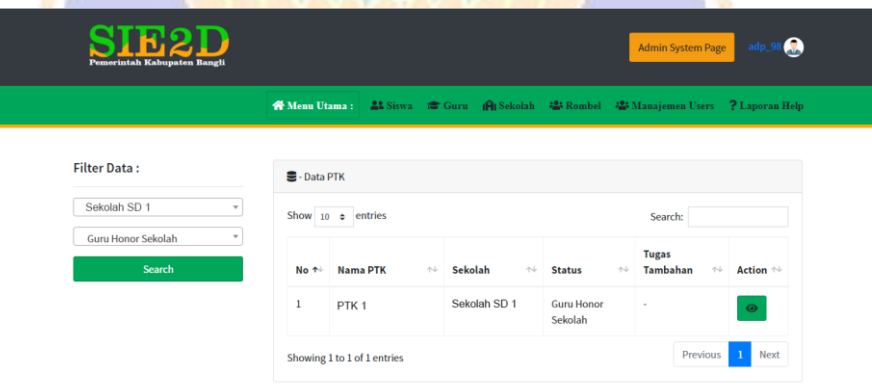

• Uji Coba Fitur Detail PTK Pada Halaman Admin Guru

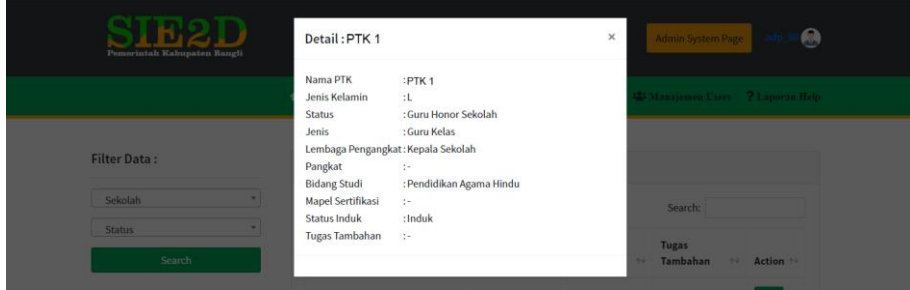

• Uji Coba *Filter* Sekolah Berdasarkan Jenjang, Status, Dan

Akreditasinya

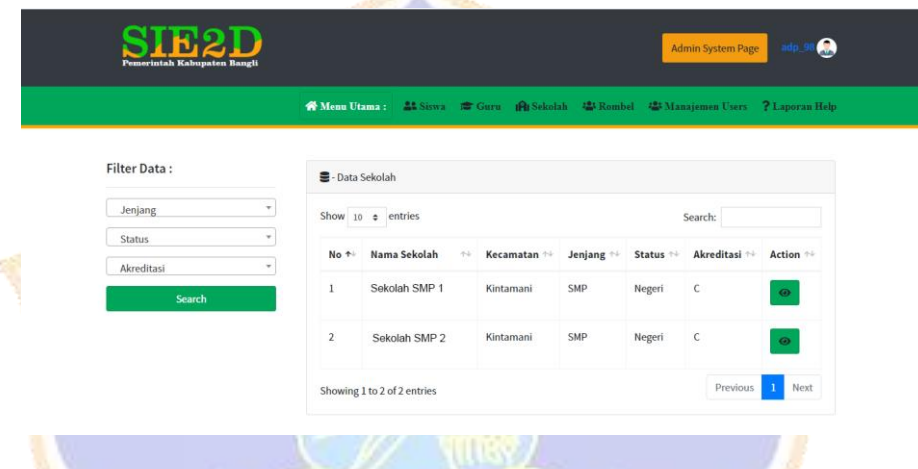

• Uji Coba Detail Data Sekolah

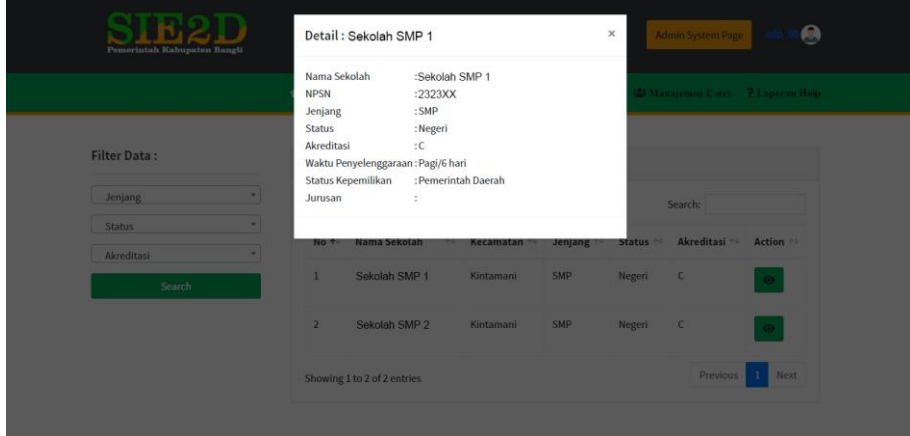

## • Uji Coba *Filter* Rombel Persekolah

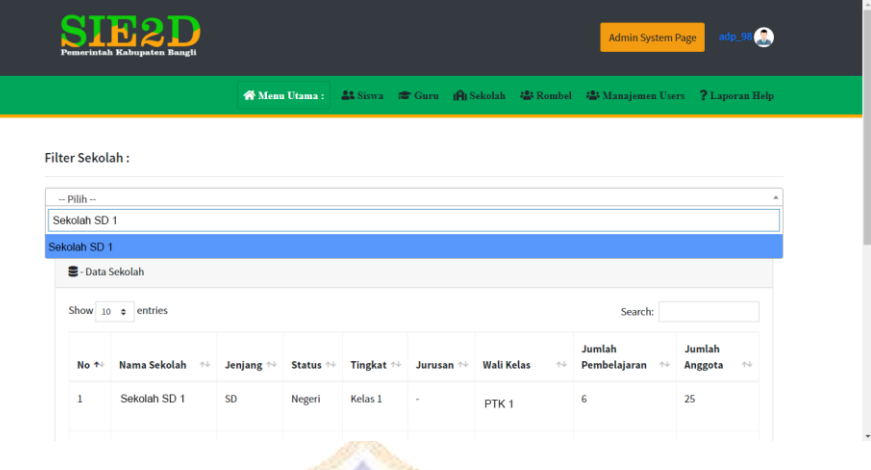

# • Uji Coba Fitur *Searching Users*

| <b>Pemerintah Kabupaten Bangli</b>                          |                                                                                       |                       |          |                                  |                     | <b>Admin System Page</b> |          | adp_9         |                       |
|-------------------------------------------------------------|---------------------------------------------------------------------------------------|-----------------------|----------|----------------------------------|---------------------|--------------------------|----------|---------------|-----------------------|
|                                                             | 各 Menu Utama: 21 Siswa 1 Guru   自 Sekolah 21 Rombel 22 Manajemen Users ? Laporan Help |                       |          |                                  |                     |                          |          |               |                       |
| <b>O</b> Add User                                           |                                                                                       |                       |          |                                  |                     |                          |          |               |                       |
| <b>ED</b> Manajemen Users                                   |                                                                                       |                       |          |                                  |                     |                          |          |               |                       |
| Show $10 \div$ entries                                      |                                                                                       |                       |          |                                  |                     | Search: root             |          |               | ×                     |
| Nama<br>小                                                   | Email                                                                                 | $\uparrow \downarrow$ | Password |                                  | $\gamma\!\sim\!\!1$ | Role Akses $\rightarrow$ |          | <b>Action</b> | $\uparrow \downarrow$ |
| Root                                                        | admin@gmail.com                                                                       |                       |          | 21232f297a57a5a743894a0e4a801fc3 | $\mathbf{1}$        |                          |          | $\mathbf{z}$  |                       |
| Showing 1 to 1 of 1 entries (filtered from 7 total entries) |                                                                                       |                       |          |                                  |                     |                          | Previous | Next          |                       |

• Uji Coba Fitur Tambah *User*

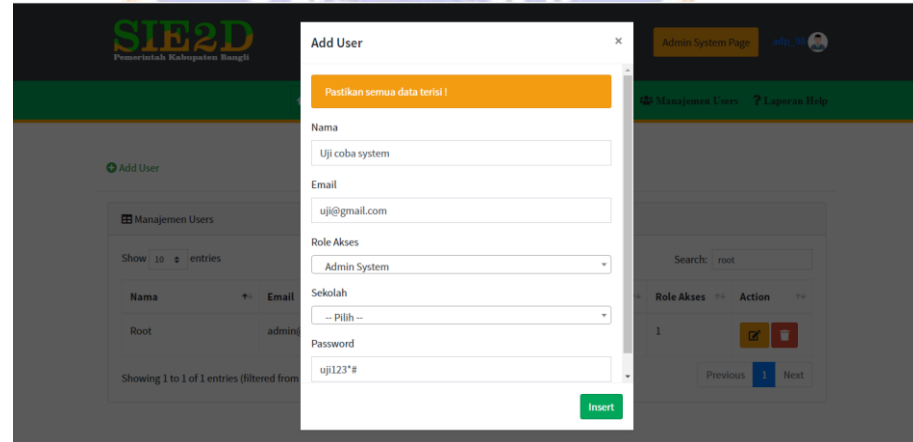

 $\sqrt{2}$ 

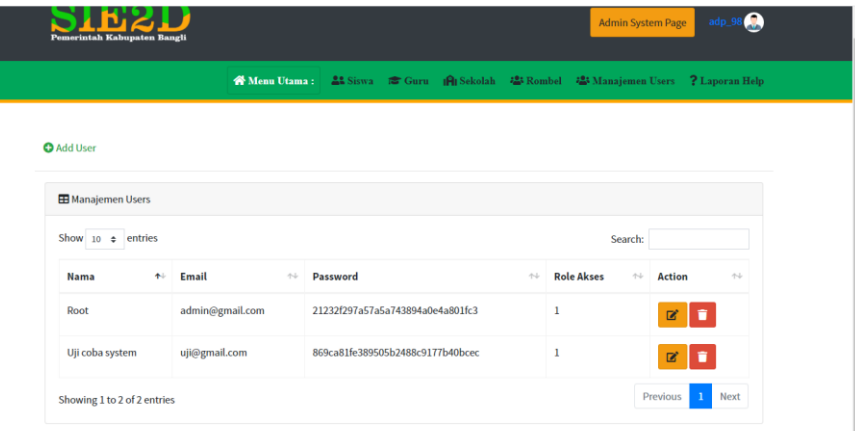

• Uji Coba Fitur *Edit User*

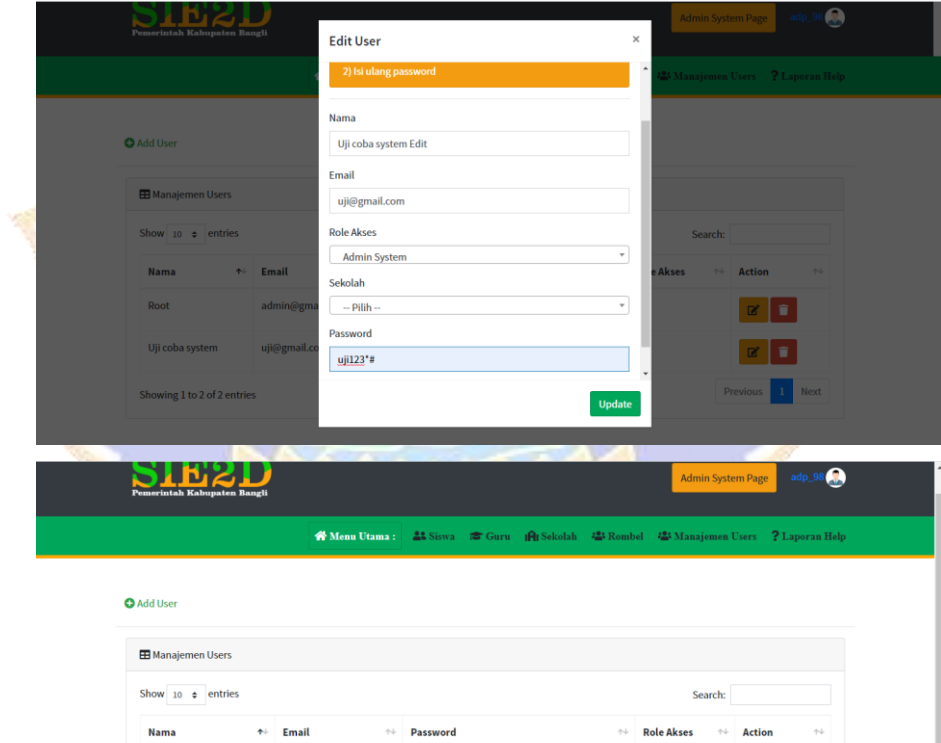

21232f297a57a5a743894a0e4a801fc3

869ca81fe389505b2488c9177b40bcec

 $\bar{1}$ 

 $\mathbf{1}$ 

 $\mathbf{z}$   $\mathbf{r}$ 

 $\begin{array}{|c|c|c|}\hline \textbf{c} & \textbf{r} \\\hline \end{array}$ Previous 1 Next

admin@gmail.com

uji@gmail.com

Root

Uji coba system Edit

Showing 1 to 2 of 2 entries

## • Uji Coba Fitur *Delete User*

 $\boxplus$  Report Help

**Nama** 

 $_{\rm{rr}}$ 

Show  $10 \div$  entries

Showing  $1$  to  $1$  of  $1$  entries (filtered from  $10$  total entries)

 $\leftrightarrow$  Email

sfsdf@email.co.id

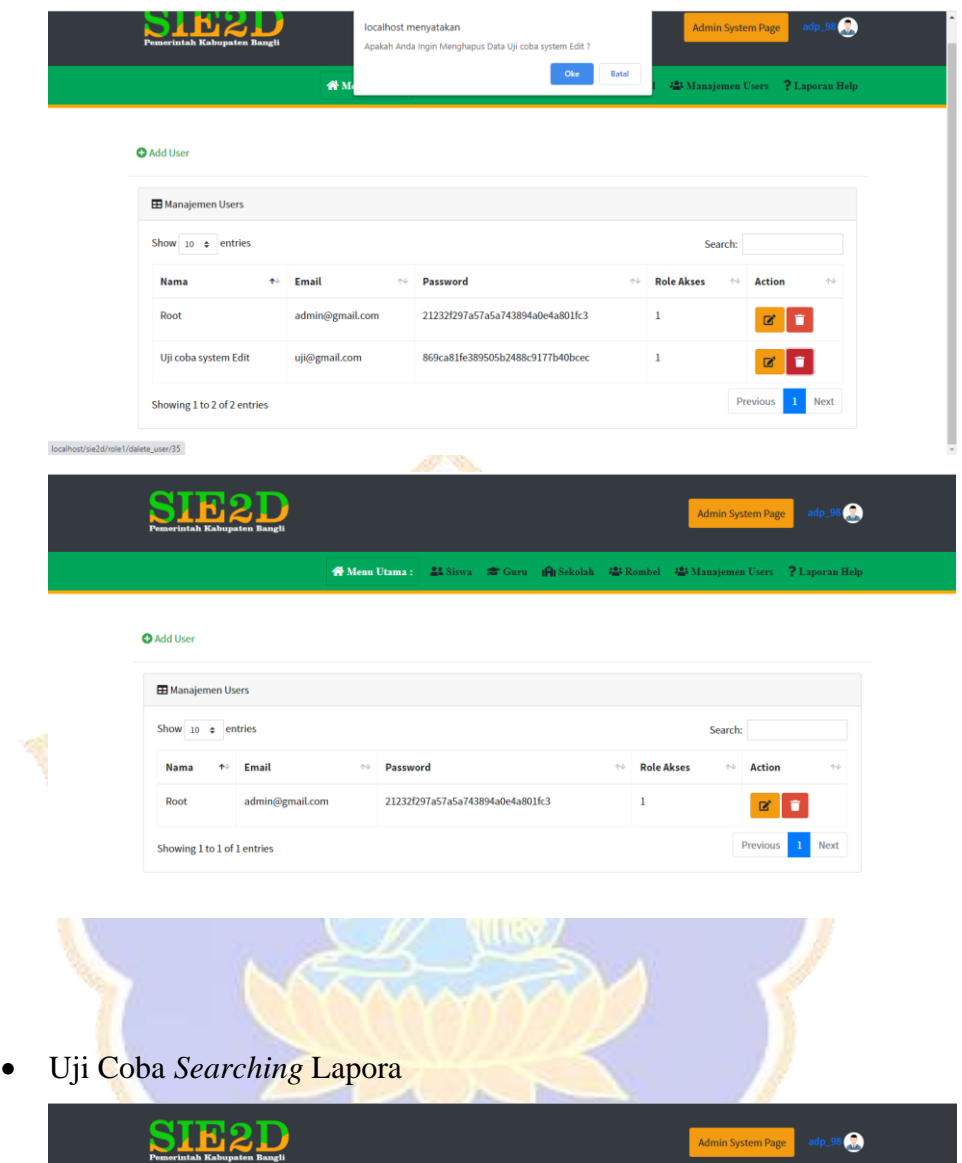

<u>a sa Ba</u>

Search:  $\boxed{\text{m}}$  x

Previous 1 Next

 $\sim$ 

 $\leftrightarrow$  Action

 $\bullet$   $\bullet$ 

A Menu Utama: 21 Siswa C Guru | Al Sekolah 23 Rombel 23 Manajemen Users ? Laporan Help

## • Uji Coba Detail Laporan *Help*

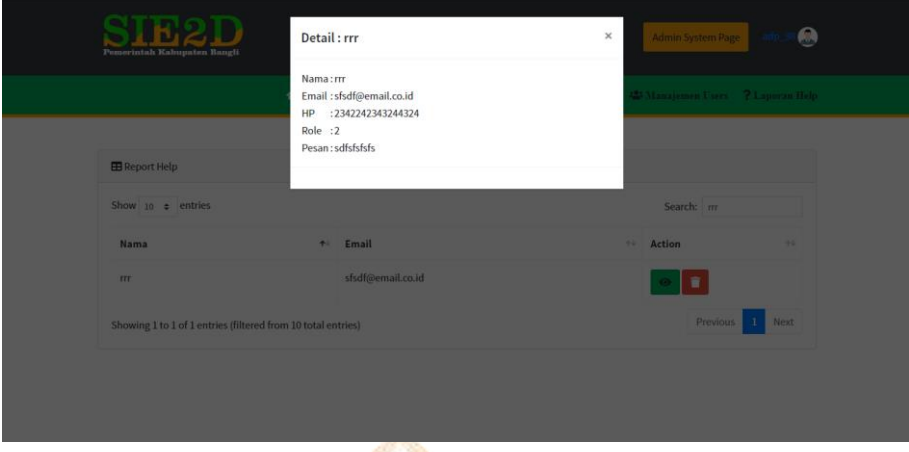

• Uji Coba Fitur *Delete User*

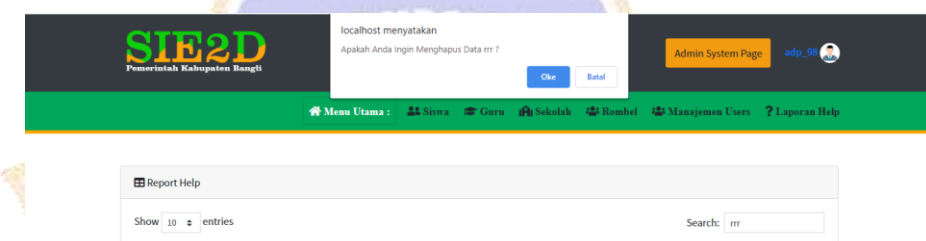

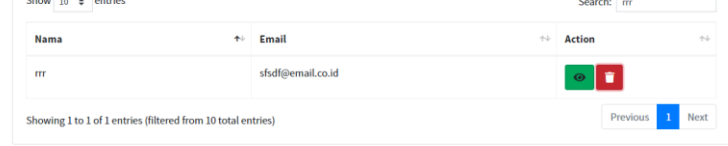

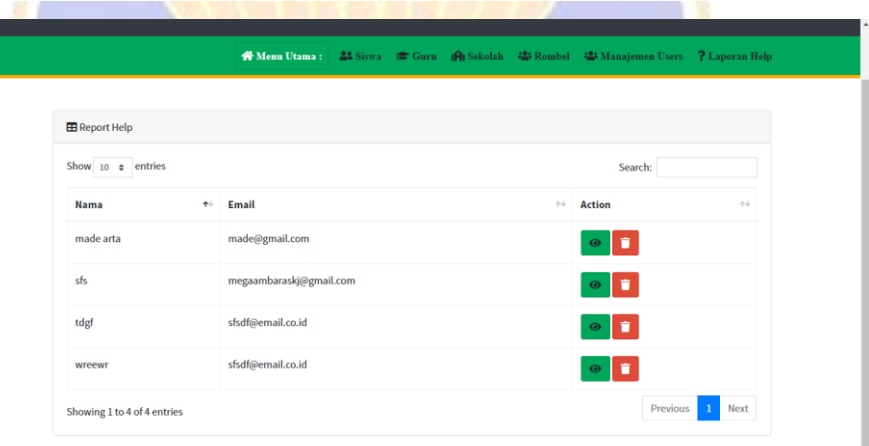

#### • Uji Coba *View* Data *Profile* Sekolah

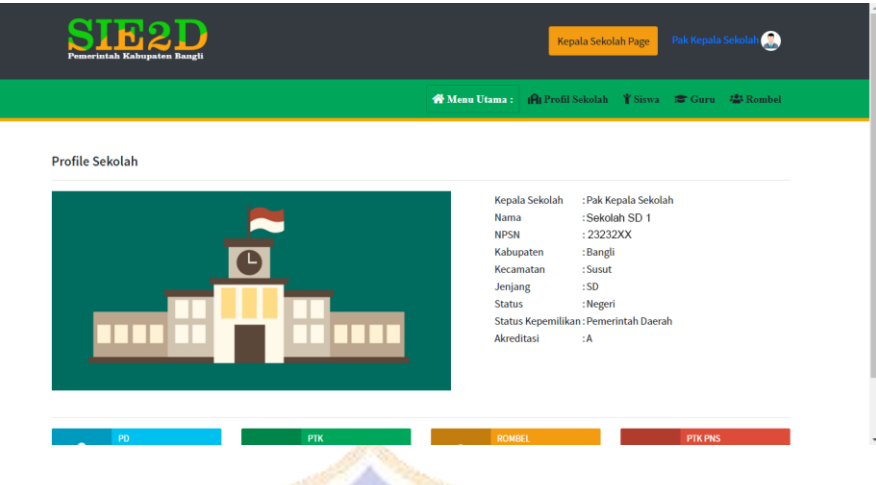

• Uji Coba Fitur *Searching* Siswa Pada *Page* Kepala Sekolah

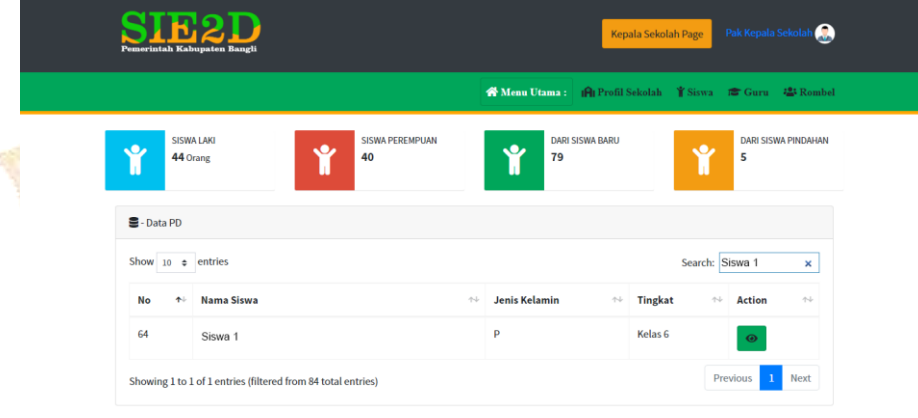

• Uji Coba Fitur Detail Siswa Pada *Page* Kepala Sekolah

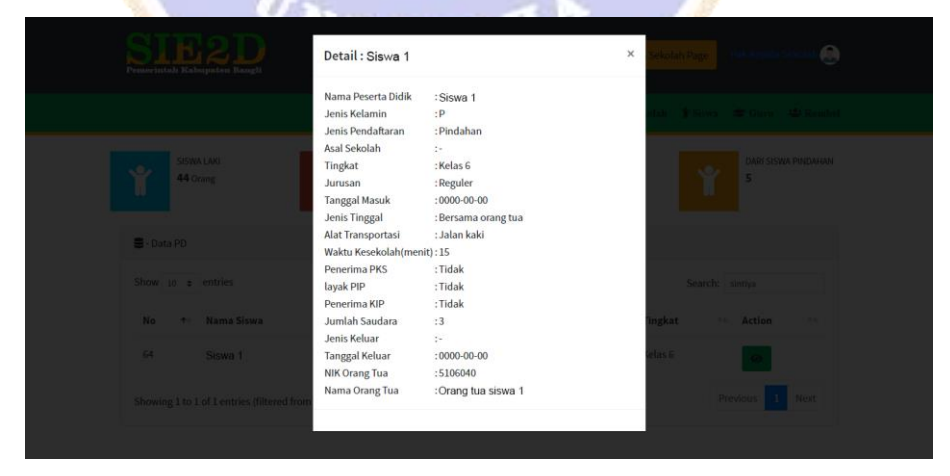

• Uji Coba Fitur *Searching* Guru Pada *Page* Kepala Sekolah

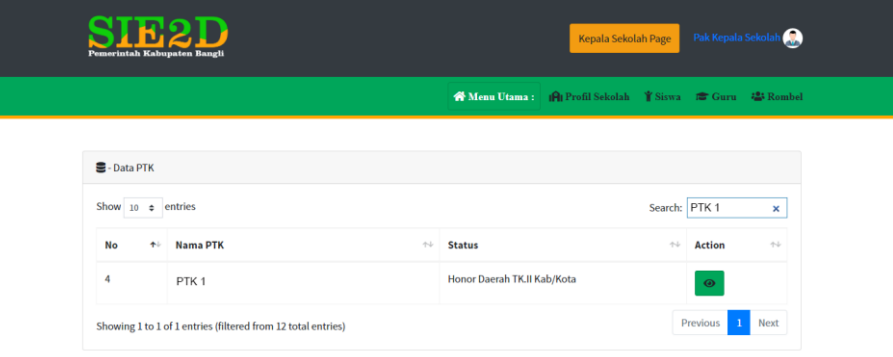

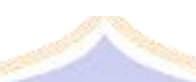

• Uji Coba Fitur Detail Data Guru Pada *Page* Kepala Sekolah

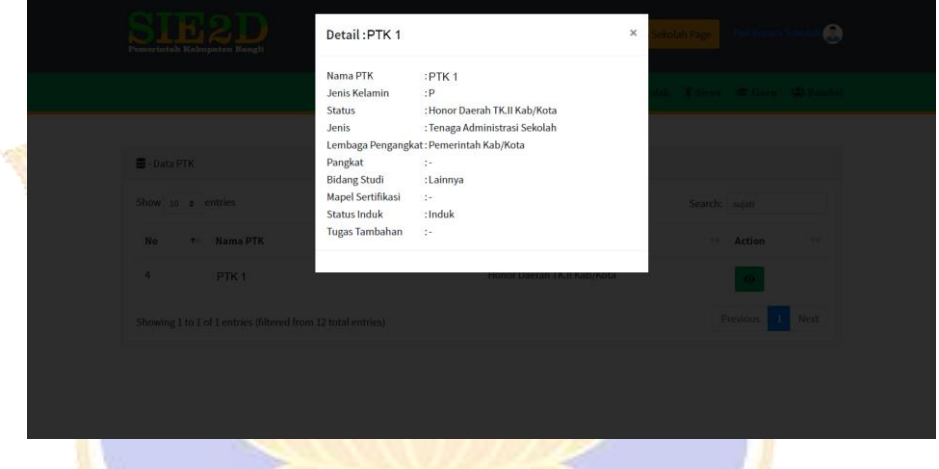

• Uji Coba Fitur *Searching* Rombel Pada *Page* Kepala Sekolah

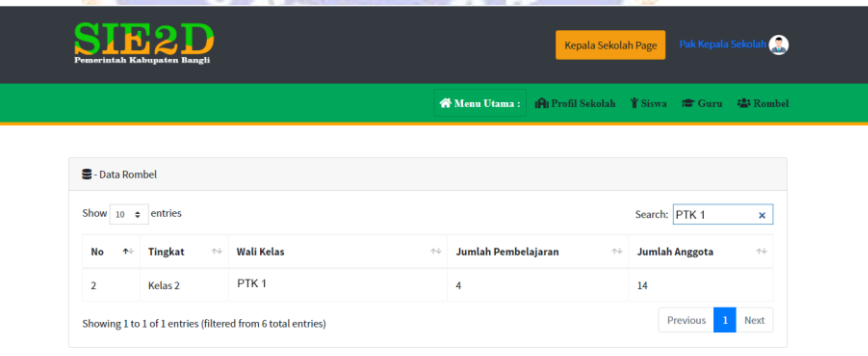

# • Uji Coba *Send* Laporan *Help*

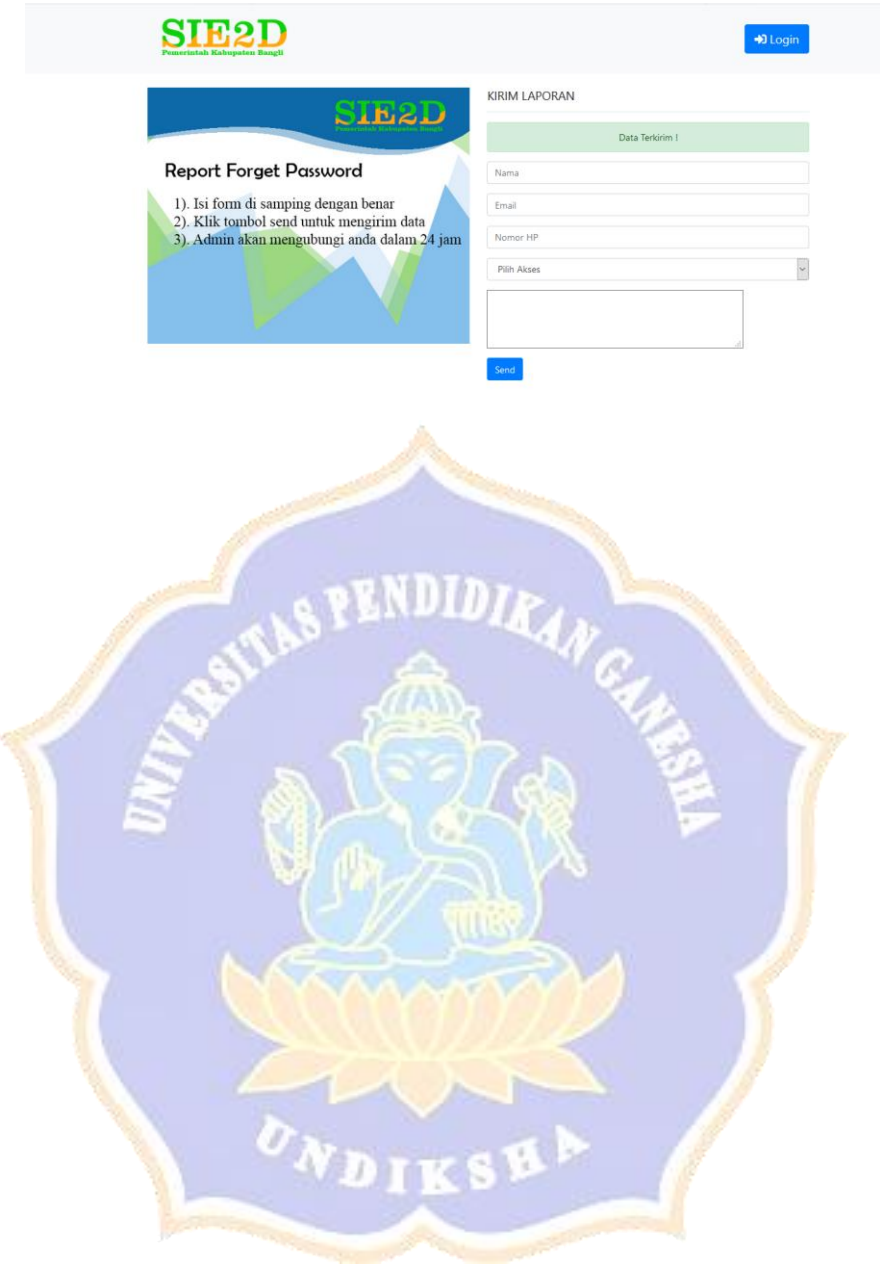

- 2. Lampiran Source Code Aplikasi
	- Source code implementasi data umum
		- a. Controller

```
1
2
3
4
5
6
7
8
9
10
11
12
13
14
15
16
17
18
19
20
21
22
23
24
25
26
27
28
29
30
31
32
33
34
35
36
37
38
39
40
41
42
43
44
45
46
47
48
49
50
51
52
53
      <?php
      class Umum extends CI_controller
      {
          function construct()
           {
              parent:: construct();
                $this->load->model('umum_model', 'umum');
           }
           public function index()
           {
                // memanggil function pada model
               $count['siswa'] = $this->umum->count_pd();
              \frac{3}{5}count['guru'] = $this->umum->count_ptk();<br>$count['sekolah'] = $this->umum-
              $count['sekolah']
      >count sekolah();
               // mengirim title 
               $data['title'] = 'Dashboard Dapodik';
                $this->load->view('umum/tmp_umum/header_umum', 
      $data);
               $this->load->view('umum/hal_umum/home', $count);
                // $this->load-
      >view('umum/tmp_umum/footer_umum');
          \mathcal{H}public function detail siswa()
      \overline{\phantom{a}} //memanggil function pada model
               $count['siswa sd'] = $this->umum-
      >count_pd_sd();
              $count['siswa smp'] = $this->umum->count_pd_smp();
               $count['siswa_sma'] = $this->umum-
      >count_pd_sma();
              $count['siswa_smk'] = $this->umum-
      >count pd smk();
               $count['pd_siswabaru'] = $this->umum-
      >count pd siswabaru();
               $count['pd_pindahan'] = $this->umum-
      >count pd pindahan();
              \sqrt{2}count['pd'] = \sqrt{2}this->umum-
      >count_pd();
                $persen['kintamani'] = $this->umum-
      >cout_pd_kintamani();
               $persen['bangli'] = $this->umum-
      >cout pd bangli();
               $persen['susut'] = $this->umum-
      >cout pd susut();
               $persen['tembuku'] = $this->umum-
      >cout pd tembuku();
              $person['pd'] = $this->umum->count pd();
```

```
54
55
                // value default filter
56
               $count['pd_siswa'] = $this->umum-
57
      >filter pd sd();
58
59
                if ($this->input->post('jenjang') == 'sd') {
60
                    $count['pd_siswa'] = $this->umum-
61
      \ranglefilter pd sd();
62
              \overline{\phantom{a}} } else if ($this->input->post('jenjang') ==
63
      'smp') {
64
                   $count['pd\;siswa'] = $this->umum-65
      >filter_pd_smp();
66
               } else if ($this->input->post('jenjang') == 
67
      'sma') {
68
                    $count['pd_siswa'] = $this->umum-
69
      > filter pd sma();
70
              \frac{1}{2} else if ($this->input->post('jenjang') ==
71
      'smk') {
72
                    $count['pd_siswa'] = $this->umum-
73
      >filter pd smk();
74
      b h
                    THEFT
75
                $data['title'] = 'siswa';
76
77
                $this->load->view('umum/tmp_umum/header_umum', 
78
      $data);
79
               $this->load-
80
      >view('umum/hal_detail/detail_siswa', $count);
81
               $this->load->view('umum/tmp_umum/footer_umum', 
82
      $persen);
83
       }
84
           public function detail_guru()
85
86
      \left\{\begin{array}{ccc} \end{array}\right\}87
               // memanggil function pada model
88
               $count['pns'] = $this->umum-
89
      >count ptk pns();
90
               $count['cpns'] = $this->umum-
91
      >count_ptk_cpns();
92
               $count['nonpns'] = $this->umum-
93
      >count_ptk_nonpns();
94
              $count['ptk sd'] = $this->umum-95
      >count ptk sd();
96
               $count['ptk_smp'] = $this->umum-
97
      >count ptk smp();
98
               $count['ptk_sma'] = $this->umum-
99
      >count ptk sma();
100
               $count['ptk_smk'] = $this->umum-
101
      >count ptk smk();
102
103
                $persen['kintamani'] = $this->umum-
104
      >cout ptk kintamani();
105
                $persen['bangli'] = $this->umum-
106
      >cout ptk bangli();
107
                $persen['susut'] = $this->umum-
108
      >cout_ptk_susut();
109
                $persen['tembuku'] = $this->umum-
110
      >cout ptk tembuku();
111
                $persen['pd'] = $this->umum-
112
      >count ptk for persentase();
```
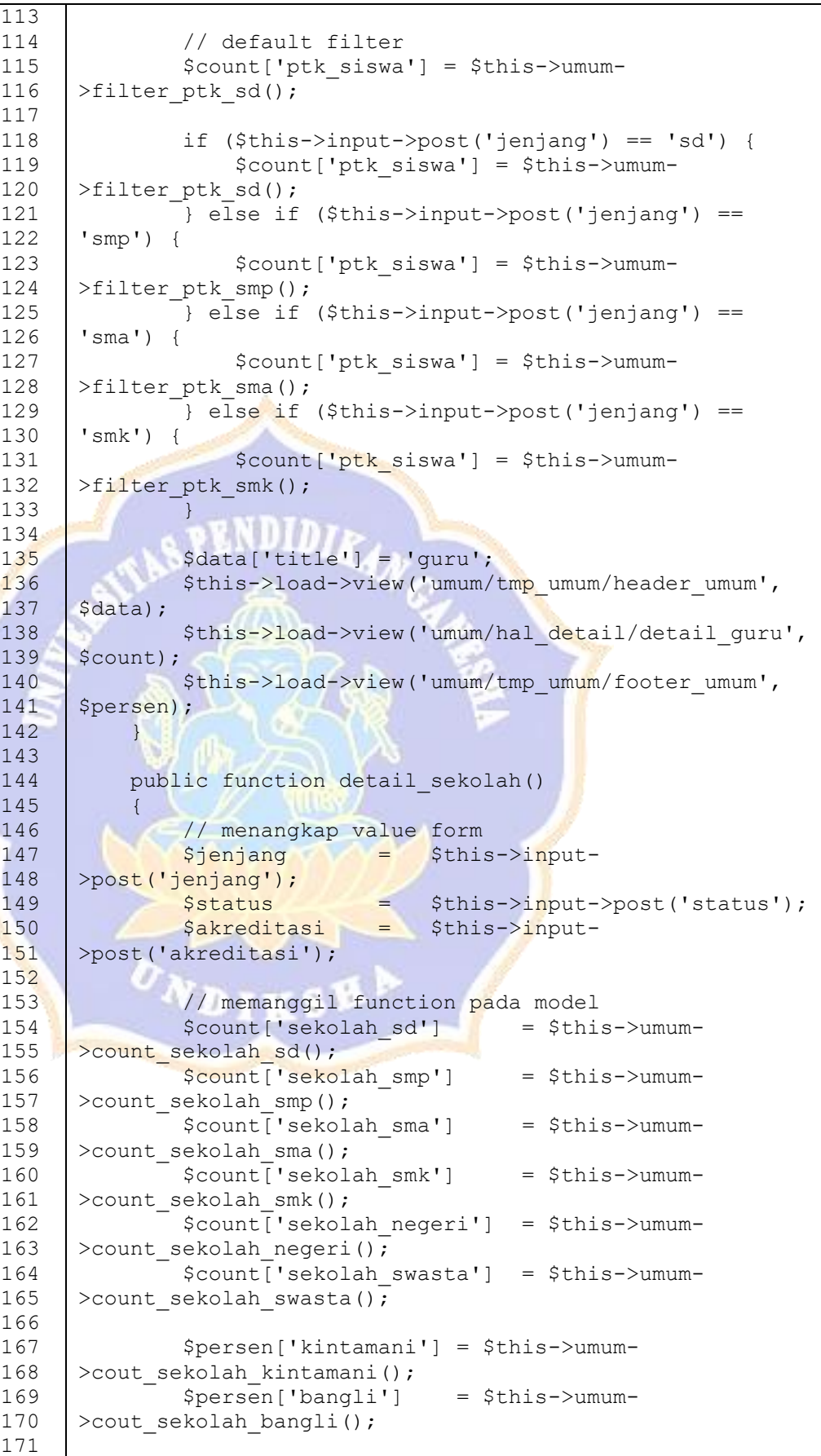

```
172
               $persen['susut'] = $this->umum-
173
      >cout sekolah susut();
174
               $persen['tembuku'] = $this->umum-
175
      >cout sekolah tembuku();
176
               $persen['pd'] = $this->umum-
177
      >count sekolah for persentase();
178
179
               // if filter
180
               if (empty($jenjang) and empty($status) and 
181
      empty($akreditasi)) {
182
                  $ienjang = 'smk';
183
                  $status = 'neari';184
                   $akreditasi = 'a';
                   $count['data'] = $this->umum-
185
186
      >filter sekolah all($jenjang, $status, $akreditasi);
187
               } else if (!empty($jenjang) and !empty($status) 
      and !empty($akreditasi)) {
188
189
                  $count['data'] = $this->umum-190
      >filter sekolah all($jenjang, $status, $akreditasi);
191
               } else if (!empty($jenjang) and !empty($status)) 
192
      {
193
                 $count['data'] = $this->umum->filter_sekolah_js($jenjang, $status);
194
195
               } else if (!empty($jenjang) and 
196
      !empty($akreditasi)) {
                   $count['data'] = $this->umum-
197
198
      >filter sekolah ja($jenjang, $akreditasi);
199
               } else if (!empty($jenjang)) {
200
                  $count['data'] = $this->umum-
201
      >filter sekolah j($jenjang);
202
               }
203
204
               $data['title'] = 'sekolah';
               $this->load->view('umum/tmp_umum/header_umum', 
205
206
      $data);
207
               $this->load-
208
      >view('umum/hal detail/detail sekolah', $count);
209
               $this->load->view('umum/tmp_umum/footer_umum', 
210
      $persen);
211
           }
               DIKSH
212
      }
213
214
215
216
217
218
219
220
221
```
#### b. Model

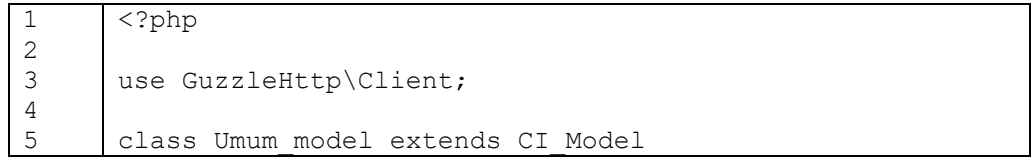

```
6
7
8
9
10
11
12
13
14
15
16
17
18
19
20
21
22
23
24
25
26
27
28
29
30
31
32
33
34
35
36
37
38
39
40
41
42
43
44
45
46
47
48
49
50
51
52
53
54
55
56
57
58
59
60
61
62
63
64
       {
            private $_client;
           public function construct()
             {
                parent:: construct();
                $this-> client = new Client([
                     'base uri' =>
       'http://localhost/api_dapodik/api/umum/'
                 ]);
            }
            public function count_pd()
            {
                 $response = $this->_client->request('GET', 
       'countpd', [
                     'query' => [
                         'adp-key' => 'rahasia'
       PERSONAL PROPERTY
                 ]);
                 $result = json_decode($response->getBody()-
       >getContents(), true);
               return $result['data'];
            }
           public function count ptk()
       \left\{ \begin{array}{cc} 0 & 0 \\ 0 & 0 \end{array} \right\}$response = $this-> client->request('GET',
       'countptk', [
                     'query' => [
                         'adp-key' => 'rahasia'
       \sim 1.1 \mu ]);
                 $result = json_decode($response->getBody()-
       >getContents(), true);
                 return $result['data'];
        }
            public function count_sekolah()
           \left| \cdot \right| $response = $this->_client->request('GET', 
       'countsekolah', [
                     'query' => [ 'adp-key' => 'rahasia'
       <sub>[1]</sub><br>[1]             ]
                 ]);
                 $result = json_decode($response->getBody()-
       >getContents(), true);
                 return $result['data'];
            }
            public function count_pd_sd()
             {
                 $response = $this->_client->request('GET', 
       'countpdsd', [
                     'query' \Rightarrow [
                          'adp-key' => 'rahasia'
        ]
                 ]);
```

```
65
66
67
68
69
70
71
72
73
74
75
76
77
78
79
80
81
82
83
84
85
86
87
88
89
90
91
92
93
94
95
96
97
98
99
100
101
102
103
104
105
106
107
108
109
110
111
112
113
114
115
116
117
118
119
120
121
122
123
                 $result = json_decode($response->getBody()-
       >getContents(), true);
                 return $result['data'];
            }
            public function count_pd_smp()
            {
                 $response = $this->_client->request('GET', 
       'countpdsmp', [
                    'query' \Rightarrow [
                          'adp-key' => 'rahasia'
        ]
                 ]);
                 $result = json_decode($response->getBody()-
       >getContents(), true);
                 return $result['data'];
            }
           public function count pd sma()
            {
                $response = $this-> client->request('GET',
       'countpdsma', [
                    'query' \Rightarrow [
                         'adp-key' => 'rahasia'
                     ]
                ]);
                 $result = json_decode($response->getBody()-
       >getContents(), true);
                return $result['data'];
        }
           public function count pd smk()
       \left\{\begin{array}{ccc} \end{array}\right\} $response = $this->_client->request('GET', 
       'countpdsmk', [
                     'query' => [
                         'adp-key' => 'rahasia'
       \sim ]);
                 $result = json_decode($response->getBody()-
       >getContents(), true);
                 return $result['data'];
           \left| \cdot \right|public function count pd siswabaru()
           \left\{ \right. $response = $this->_client->request('GET', 
       'countpdsiswabaru', [
                    'query' \Rightarrow [
                          'adp-key' => 'rahasia'
       <sub>[1]</sub><br>[1]             ]
                 ]);
                 $result = json_decode($response->getBody()-
       >getContents(), true);
                return $result['data'];
            }
            public function count_pd_pindahan()
            {
```

```
124
125
126
127
128
129
130
131
132
133
134
135
136
137
138
139
140
141
142
143
144
145
146
147
148
149
150
151
152
153
154
155
156
157
158
159
160
161
162
163
164
165
166
167
168
169
170
171
172
173
174
175
176
177
178
179
180
181
182
                $response = $this->_client->request('GET', 
       'countpdsiswapindahan', [
                    'query' \Rightarrow [
                         'adp-key' => 'rahasia'
        ]
                ]);
                $result = json_decode($response->getBody()-
       >getContents(), true);
                return $result['data'];
            }
           public function count sekolah sd()
            {
                $response = $this->_client->request('GET', 
       'countsekolahsd', [
                    'query' => \lceil 'adp-key' => 'rahasia'
                   ]
                ]);
                $result = json_decode($response->getBody()-
       >getContents(), true);
               return $result['data'];
            }
           public function count sekolah smp()
       }
                $response = $this->_client->request('GET', 
       'countsekolahsmp', [
                 'query' => [
                         'adp-key' => 'rahasia'
       \rightarrow \rightarrow \rightarrow \rightarrow ]);
                $result = json_decode($response->getBody()-
       >getContents(), true);
               return $result['data'];
            }
           public function count sekolah sma()
           \left\{ \right. $response = $this->_client->request('GET', 
       'countsekolahsma', [
        'query' => [
                         'adp-key' => 'rahasia'
        ]
                ]);
                $result = json_decode($response->getBody()-
       >getContents(), true);
                return $result['data'];
            }
            public function count_sekolah_smk()
            {
                $response = $this->_client->request('GET', 
       'countsekolahsmk', [
                     'query' => [
                         'adp-key' => 'rahasia'
       <sub>[1]</sub><br>[1]             ]
                ]);
```

```
183
184
185
186
187
188
189
190
191
192
193
194
195
196
197
198
199
200
201
202
203
204
205
206
207
208
209
210
211
212
213
214
215
216
217
218
219
220
221
222
223
224
225
226
227
228
229
230
231
232
233
234
235
236
237
238
239
240
241
                 $result = json_decode($response->getBody()-
      >getContents(), true);
                return $result['data'];
            }
            public function count_sekolah_negeri()
            {
                 $response = $this->_client->request('GET', 
       'countsekolahnegeri', [
                    'query' \Rightarrow [
                          'adp-key' => 'rahasia'
        ]
                ]);
                $result = json_decode($response->getBody()-
       >getContents(), true);
                return $result['data'];
            }
           public function count sekolah swasta()
            {
               $response = $this-> client->request('GET',
       'countsekolahswasta', [
        'query' => [
                         'adp-key' => 'rahasia'
                   \overline{1}]);
                $result = json_decode($response->getBody()-
       >getContents(), true);
                return $result['data'];
        }
           public function count ptk pns()
       \left\{\begin{array}{ccc} \end{array}\right\} $response = $this->_client->request('GET', 
       'countptkpns', [
                    'query' => [
                          'adp-key' => 'rahasia'
       \sim ]);
                $result = json_decode($response->getBody()-
       >getContents(), true);
                return $result['data'];
          \left| \cdot \right| public function count_ptk_cpns()
           \left\{ \right. $response = $this->_client->request('GET', 
       'countptkcpns', [
                     'query' => [
                         'adp-key' => 'rahasia'
       <sub>[1]</sub><br>[1]             ]
                ]);
                $result = json_decode($response->getBody()-
      >getContents(), true);
                return $result['data'];
            }
           public function count ptk nonpns()
            {
```

```
242
243
244
245
246
247
248
249
250
251
252
253
254
255
256
257
258
259
260
261
262
263
264
265
266
267
268
169
270
271
272
273
274
275
276
277
278
279
280
281
282
283
284
285
286
287
288
289
290
291
292
293
294
295
296
297
298
299
300
                $response = $this->_client->request('GET', 
       'countptknonpns', [
                    'query' \Rightarrow [
                         'adp-key' => 'rahasia'
       ]
                ]);
                $result = json_decode($response->getBody()-
      >getContents(), true);
                return $result['data'];
            }
            public function count_ptk_sd()
            {
                $response = $this->_client->request('GET', 
       'countptksd', [
                    'query' => \lceil 'adp-key' => 'rahasia'
                   ]
                ]);
                $result = json_decode($response->getBody()-
      >getContents(), true);
               return $result['data'];
            }
           public function count ptk_smp()
      }
                $response = $this->_client->request('GET', 
       'countptksmp', [
               ' query' => ['adp-key' => 'rahasia'
      \rightarrow \rightarrow \rightarrow \rightarrow ]);
                $result = json_decode($response->getBody()-
      >getContents(), true);
              return $result['data'];
            }
          public function count ptk sma()
           \left\{ \right.$response = $this-> client->request('GET',
       'countptksma', [
                    'query' => \lceil 'adp-key' => 'rahasia'
       ]
                ]);
                $result = json_decode($response->getBody()-
      >getContents(), true);
                return $result['data'];
            }
            public function count_ptk_smk()
            {
                $response = $this->_client->request('GET', 
       'countptksmk', [
                    'query' => [
                         'adp-key' => 'rahasia'
      <sub>[1]</sub><br>[1]             ]
                ]);
```

```
301
302
303
304
305
305
306
307
308
309
310
311
312
313
314
315
316
317
318
319
320
321
322
323
324
325
326
327
328
329
330
331
332
333
334
335
336
337
338
339
340
341
342
343
344
345
346
347
348
349
350
351
352
353
354
355
356
357
358
                $result = json_decode($response->getBody()-
      >getContents(), true);
                return $result['data'];
            }
            // persentase pd
            public function cout_pd_kintamani()
            {
                $response = $this->_client->request('GET', 
       'countpdkintamani', [
                   'query' \Rightarrow [
                         'adp-key' => 'rahasia'
       ]
                ]);
                $result = json_decode($response->getBody()-
      >getContents(), true);
                return $result['data'];
            }
          public function cout pd bangli()
      \overline{\phantom{a}}$response = $this-> client->request('GET',
       'countpdbangli', [
                   'query' => [
                         'adp-key' => 'rahasia'
      \sim \sim \sim ]);
                $result = json_decode($response->getBody()-
      >getContents(), true);
              return $result['data'];
       }
         public function cout pd susut()
      \overline{\mathcal{A}}$response = $this->client->request('GET','countpdsusut', [
                   'query' => [ 'adp-key' => 'rahasia'
      \mathbf{v}_{1} ]);
               $result = json decode(Sresponse->getBody() ->getContents(), true);
                return $result['data'];
            }
            public function cout_pd_tembuku()
           \left\{ \right. $response = $this->_client->request('GET', 
       'countpdtembuku', [
                   'query' \Rightarrow [
                         'adp-key' => 'rahasia'
       ]
                ]);
                $result = json_decode($response->getBody()-
      >getContents(), true);
               return $result['data'];
            }
            // pd end
```

```
359
360
             // persentase ptk
361
             public function cout_ptk_kintamani()
362
       \left\{\begin{array}{ccc} & & \\ & & \end{array}\right\}363
                  $response = $this->_client->request('GET', 
       'countptkkintamani', [
364
                      'query' \Rightarrow [
365
                           'adp-key' => 'rahasia'
366
367
        ]
368
                  ]);
369
                  $result = json_decode($response->getBody()-
370
       >getContents(), true);
371
                  return $result['data'];
372
             }
373
374
             public function cout_ptk_bangli()
375
             {
376
                  $response = $this->_client->request('GET', 
377
       'countptkbangli', [
378
                      'query' \Rightarrow [
                           'adp-key' => 'rahasia'
379
                    \mathbf{I}380
381
                 ]);
382
                 $result = json decode($response->getBody()-
383
       >getContents(), true);
384
                 return $result['data'];
385
       \left\{\begin{array}{cc} 1 & 0 \\ 0 & 0 \end{array}\right\}386
            public function cout ptk susut()
387
388
       \left\{\begin{array}{ccc} & & \end{array}\right\}$response = $this-> client->request('GET',
389
390
        'countptksusut', [
                    'query' => [
391
392
                          'adp-key' => 'rahasia'
                 \sqrt{1}393
394
                  ]);
395
                 $result = json decode({$response->qetBody() -}396
       >getContents(), true);
397
                 return $result['data'];
398
             }
                VIII
399
400
             public function cout_ptk_tembuku()
401
            \left\{ \right.402
                 $response = $this->client->request('GET',403
        'countptktembuku', [
404
                      'query' \Rightarrow [
405
                            'adp-key' => 'rahasia'
406
        ]
407
                 ]);
408
                  $result = json_decode($response->getBody()-
409
       >getContents(), true);
410
                 return $result['data'];
411
             }
412
413
             public function count_ptk_for_persentase()
414
             {
415
                  $response = $this->_client->request('GET', 
416
       'countptkforpersentase', [
417
                      'query' \Rightarrow [
```

```
418
419
420
421
422
423
424
425
426
427
428
429
430
431
432
433
434
435
436
437
438
439
440
441
442
443
444
445
446
447
448
449
450
451
452
453
454
455
456
457
458
459
460
461
462
463
464
465
466
467
468
469
470
471
472
473
474
475
476
                         'adp-key' => 'rahasia'
       ]
                ]);
                $result = json_decode($response->getBody()-
      >getContents(), true);
                return $result['data'];
            }
            // ptk end
            // persentase sekolah
           public function cout_sekolah_kintamani()
            {
                $response = $this->_client->request('GET',
       'countsekolahkintamani', [
                    'query' \Rightarrow [
                         'adp-key' => 'rahasia'
                   ]
                ]);
                $result = json_decode($response->getBody()-
      >getContents(), true);
              return $result['data'];
            }
           public function cout sekolah bangli()
      }
                $response = $this->_client->request('GET', 
       'countsekolahbangli', [
                'query' => [
                        'adp-key' => 'rahasia'
      \rightarrow \rightarrow \rightarrow \rightarrow ]);
                $result = json_decode($response->getBody()-
      >getContents(), true);
              return $result['data'];
            }
          public function cout sekolah susut()
           \left\{ \right. $response = $this->_client->request('GET', 
       'countsekolahsusut', [
       'query' => [
                         'adp-key' => 'rahasia'
       ]
                ]);
                $result = json_decode($response->getBody()-
      >getContents(), true);
                return $result['data'];
            }
            public function cout_sekolah_tembuku()
            {
                $response = $this->_client->request('GET', 
       'countsekolahtembuku', [
                    'query' \Rightarrow [
                         'adp-key' => 'rahasia'
      <sub>[1]</sub><br>[1]             ]
                ]);
```

```
477
478
479
480
481
482
483
484
485
486
487
488
489
490
491
492
493
494
495
496
497
498
499
500
501
502
503
504
505
506
507
508
509
510
511
512
513
514
515
516
517
518
519
520
521
522
523
524
525
526
527
528
529
530
531
532
533
534
535
                $result = json_decode($response->getBody()-
      >getContents(), true);
               return $result['data'];
            }
          public function count sekolah for persentase()
            {
                $response = $this->_client->request('GET', 
      'countsekolahforpersentase', [
                   'query' \Rightarrow [
                        'adp-key' => 'rahasia'
       ]
                ]);
                $result = json_decode($response->getBody()-
      >getContents(), true);
               return $result['data'];
           }
            // sekolah end
           // Filter Peserta Didik
          public function filter pd sd()
         \left| \right|$response = $this-> client->request('GET',
      'filterpdsd', [
                   'query' \Rightarrow [
                       'adp-key' => 'rahasia'
                  ]
                ]);
              $result = json_decode($response->getBody()-
      >getContents(), true);
              return $result['data'];
         \Boxpublic function filter pd smp()
          \left\{ \right.$respose = $this->client->request('GET','filterpdsmp', [
                   'query' \Rightarrow [
                 'adp-key' => 'rahasia'
       ]
               |);
                $result = json_decode($response->getBody()-
      >getContents(), true);
               return $result['data'];
           }
          public function filter pd sma()
            {
                $response = $this->_client->request('GET', 
      'filterpdsma', [
                    'query' => [
                        'adp-key' => 'rahasia'
       ]
               ]);
                $result = json_decode($response->getBody()-
      >getContents(), true);
               return $result['data'];
```

```
536
537
538
539
540
541
542
543
544
545
546
547
548
549
550
551
552
553
554
555
556
557
558
559
560
561
562
563
564
565
566
567
568
569
570
571
572
573
574
575
576
577
578
579
580
581
582
583
584
585
586
587
588
589
590
591
592
593
594
               }
             public function filter pd smk()
              {
                    $response = $this->_client->request('GET', 
        'filterpdsmk', [
                        'query' \Rightarrow [
                               'adp-key' => 'rahasia'
         ]
                    ]);
                    $result = json_decode($response->getBody()-
        >getContents(), true);
                    return $result['data'];
               }
              // fitler end
              // Filter PTK
             public function filter ptk sd()
              \left\{ \right. $response = $this->_client->request('GET', 
        'filterptksd', [
                         'query' \Rightarrow [
                              'adp-key' => 'rahasia'
        \mathcal{N} \mathcal{N} \mathcal{N} \mathcal{N} \mathcal{N} ]);
                    $result = json_decode($response->getBody()-
        >getContents(), true);
                   return $result['data'];
         }
             public function filter ptk smp()
        \left\{\begin{array}{ccc} 0 & 0 & 0 \\ 0 & 0 & 0 \\ 0 & 0 & 0 \\ 0 & 0 & 0 \\ 0 & 0 & 0 \\ 0 & 0 & 0 \\ 0 & 0 & 0 \\ 0 & 0 & 0 \\ 0 & 0 & 0 \\ 0 & 0 & 0 \\ 0 & 0 & 0 \\ 0 & 0 & 0 \\ 0 & 0 & 0 \\ 0 & 0 & 0 & 0 \\ 0 & 0 & 0 & 0 \\ 0 & 0 & 0 & 0 \\ 0 & 0 & 0 & 0 \\ 0 & 0 & 0 & 0 & 0 \\ 0 & 0 & 0 & 0 & 0 \\ 0 & 0 & 0 & 0 & 0 \\ $response = $this->_client->request('GET', 
        'filterptksmp', [
                        'query' => [
                              'adp-key' => 'rahasia'
         ]
                    ]);
                    $result = json_decode($response->getBody()-
        >getContents(), true);
                   return $result['data'];
         }
             public function filter ptk sma()
              {
                    $response = $this->_client->request('GET', 
        'filterptksma', [
                         'query' \Rightarrow [
                               'adp-key' => 'rahasia'
         ]
                    ]);
                    $result = json_decode($response->getBody()-
        >getContents(), true);
                    return $result['data'];
              }
             public function filter ptk smk()
               {
```

```
595
596
597
598
599
600
601
602
603
604
605
606
607
608
609
610
611
612
613
614
615
616
617
618
619
620
621
622
623
624
625
626
627
628
629
630
631
632
633
634
635
636
637
638
639
640
641
642
643
644
645
646
647
648
649
650
651
652
653
                     $response = $this->_client->request('GET', 
         'filterptksmk', [
                         'query' \Rightarrow [
                                'adp-key' => 'rahasia'
         ]
                    ]);
                     $result = json_decode($response->getBody()-
        >getContents(), true);
                    return $result['data'];
         }
               // filter end
               // new filter sekolah 
              public function filter sekolah all($jenjang,
        $status, $akreditasi)
               {
                     $response = $this->_client->request('GET', 
         'filtersekolahall', [
                         'query' \Rightarrow [
                               'adp-key' => 'rahasia',
                               'jenjang' => $jenjang,
                              'status' >> $status,
                               'akreditasi' => $akreditasi
        \mathcal{N} \mathcal{N} \mathcal{N} \mathcal{N} \mathcal{N} ]);
                    $result = json_decode($response->getBody()-
        >getContents(), true);
                    return $result['data'];
         }
              public function filter sekolah js($jenjang, $status)
        \left\{\begin{array}{ccc} 0 & 0 & 0 \\ 0 & 0 & 0 \\ 0 & 0 & 0 \\ 0 & 0 & 0 \\ 0 & 0 & 0 \\ 0 & 0 & 0 \\ 0 & 0 & 0 \\ 0 & 0 & 0 \\ 0 & 0 & 0 \\ 0 & 0 & 0 \\ 0 & 0 & 0 \\ 0 & 0 & 0 \\ 0 & 0 & 0 \\ 0 & 0 & 0 & 0 \\ 0 & 0 & 0 & 0 \\ 0 & 0 & 0 & 0 \\ 0 & 0 & 0 & 0 \\ 0 & 0 & 0 & 0 & 0 \\ 0 & 0 & 0 & 0 & 0 \\ 0 & 0 & 0 & 0 & 0 \\ $response = $this->_client->request('GET', 
         'filtersekolahjs', [
                        'query' => [
                               'adp-key' => 'rahasia',
                               'jenjang' => $jenjang,
                               'status' => $status
        Provide a Contract of the Contract of the Contract of the Contract of the Contract of the Contract of the Contract of the Contract of the Contract of the Contract of the Contract of the Contract of the Contract of the Con
                    ]);
                    $result = json_decode($response->getBody()-
        >getContents(), true);
                    return $result['data'];
               }
              public function filter sekolah ja($jenjang,
        $akreditasi)
              {
                     $response = $this->_client->request('GET', 
         'filtersekolahja', [
                          'query' \Rightarrow [
                               'adp-key' => 'rahasia',
                               'jenjang' => $jenjang,
                                'akreditasi' => $akreditasi
         ]
                    ]);
                     $result = json_decode($response->getBody()-
        >getContents(), true);
```

```
654
655
656
657
658
659
660
661
662
663
664
665
666
667
668
669
670
671
672
               return $result['data'];
           }
          public function filter sekolah j($jenjang)
           {
               $response = $this->_client->request('GET', 
      'filtersekolahj', [
                  'query' \Rightarrow [
                      'adp-key' => 'rahasia',
                       'jenjang' => $jenjang
       ]
               ]);
               $result = json_decode($response->getBody()-
      >getContents(), true);
               return $result['data'];
           }
      }
```
- Source code implementasi data admin
	- a. Controller

```
1
2
3
4
5
6
7
8
9
10
11
12
13
14
15
16
17
18
19
20
21
22
2324
25
26
27
28
29
30
31
32
33
34
      <?php
      class Role1 extends CI_Controller
      \left\{ \right.function construct()
      \overline{\phantom{a}}parent:: construct();
               if (empty($this->session-
      >userdata('adminlogin'))) {
                   redirect('login', 'location');
      }
               // memanggil role1 model
                $this->load->model('role1_model', 'role1');
       }
           // index adalah fuction siswa
           public function index()
          { 477 // default value
               if ($this->input->post('sekolah') == null) {
                   $id sekolah = 39;
                } else {
                    $id_sekolah = $this->input->post('sekolah');
       }
              // echo $id kecamatan;
                // memanggil function model role1
               $database['sekolah'] = $this->role1-
      >get sekolah();
                $database['pd'] = $this->role1-
      >get_pd($id sekolah);
                $database['kps'] = $this->role1-
      >pd_kps($id_sekolah);
```

```
35
36
37
38
39
40
41
42
43
44
45
46
47
48
49
50
51
52
53
54
55
56
57
58
59
60
61
62
63
64
65
66
67
68
69
70
71
72
73
74
75
76
77
78
79
80
81
82
83
84
85
86
87
88
89
90
91
92
93
                $database['pip'] = $this->role1-
      >pd pip($id sekolah);
                $database['kip'] = $this->role1-
      >pd kip($id sekolah);
                $database['laki'] = $this->role1-
      >count pd laki byskol($id sekolah);
                $database['perempuan'] = $this->role1-
      >count pd perempuan byskol($id sekolah);
               \sqrt{4}database['lis kps'] = $this->role1-
      >list kps($id sekolah);
                $database['lis_pip'] = $this->role1-
      >list pip($id sekolah);
                $database['lis_kip'] = $this->role1-
      >list kip($id sekolah);
                $database['apbd'] = $this->role1-
      >pd_pbiapbd_byidsekolah($id_sekolah);
               $database['count apbd'] = $this->role1->countpd_pbiapbd_byidsekolah($id_sekolah);
              $database['aph'] = $this->role1->pd_pbiapbn_byidsekolah($id_sekolah);
                $database['count_apbn'] = $this->role1-
      >countpd_pbiapbn_byidsekolah($id_sekolah);
               $data['title'] = 'Siswa';
               $this->load-
      >view('role1/tmp_role1/role1_header', $data);
               $this->load->view('role1/siswa_role1', 
      $database);
                $this->load-
      >view('role1/tmp_role1/role1_footer');
       }
          public function guru()
      \overline{\mathcal{A}}$id sekolah = $this->input->post('sekolah');
                $status = $this->input->post('status');
                // memanggil function model role1
               $database['ptk limit'] = $this->role1->get ptk limit();
                $database['sekolah'] = $this->role1-
      >get_sekolah();
               if (empty($id sekolah) and empty($status)) {
                   $id sekolah = 39;
                    $status = "pns";
                    $database['ptk'] = $this->role1-
      >ptk byid($id sekolah, $status);
                } else if (!empty($id_sekolah) and 
      !empty($status)) {
                    $database['ptk'] = $this->role1-
      >ptk byid($id sekolah, $status);
                } else if (!empty($id_sekolah)) {
                    $database['ptk'] = $this->role1-
      >ptk bysekolah($id sekolah);
                }
```

```
94
95
96
97
98
99
100
101
102
103
104
105
106
107
108
109
110
111
112
113
114
115
116
117
118
119
120
121
122
123
124
125
126
127
128
129
130
131
132
133
134
135
136
137
138
139
140
141
142
143
144
145
146
147
148
149
150
151
152
               $data['title'] = 'Guru';
               $this->load-
      >view('role1/tmp_role1/role1_header', $data);
               $this->load->view('role1/guru_role1', 
      $database);
               $this->load-
      >view('role1/tmp_role1/role1_footer');
           }
           public function sekolah()
           {
               // menangkap value form
               $jenjang = $this->input-
      >post('jenjang');
               $status = $this->input->post('status');
               $akreditasi = $this->input-
      >post('akreditasi');
               // if filter
               if (empty($jenjang) and empty($status) and 
      empty($akreditasi)) {
                  $jening = 'smk'; $status = 'negeri';
                   $akreditasi = 'a';
                  $database['data'] = $this->role1-
      >filter sekolah all($jenjang, $status, $akreditasi);
             <sup>1</sup>} else if (!empty($jenjang) and !empty($status)
      and !empty($akreditasi)) {
                   $database['data'] = $this->role1-
      >filter sekolah all($jenjang, $status, $akreditasi);
              } else if (!empty($jenjang) and !empty($status))
      {
                   $database['data'] = $this->role1-
      >filter sekolah js($jenjang, $status);
              Pelse if (!empty($jenjang) and
      !empty($akreditasi)) {
                  $database['data'] = $this->role1->filter_sekolah_ja($jenjang, $akreditasi);
               } else if (!empty($jenjang)) {
               $database['data'] = $this->role1-
      >filter sekolah j($jenjang);
      }
               $data['title'] = 'Sekolah';
               $this->load-
      >view('role1/tmp_role1/role1_header', $data);
               $this->load->view('role1/sekolah_role1', 
      $database);
               $this->load-
      >view('role1/tmp_role1/role1_footer');
           }
           public function report_help()
           {
               $lap["help"] = $this->role1->get_help();
```

```
153
154
155
156
157
158
159
160
161
162
163
164
165
166
167
168
169
170
171
172
173
174
175
176
177
178
179
180
181
182
183
184
185
186
187
188
189
190
191
192
193
194
195
196
197
198
199
200
201
202
203
204
205
206
207
208
209
210
211
                $data['title'] = 'Report help';
                $this->load-
      >view('role1/tmp_role1/role1_header', $data);
                $this->load->view('role1/laphelp_role1', $lap);
                $this->load-
      >view('role1/tmp_role1/role1_footer');
            }
            public function users()
            {
                $lap["users"] = $this->role1->get_users();
               $lap['sekolah'] = $this->role1->get sekolah();
                $data['title'] = 'Manajemen Users';
                $this->load-
      >view('role1/tmp_role1/role1_header', $data);
                $this->load->view('role1/manajemenusers_role1', 
      $lap);
                $this->load-
      >view('role1/tmp_role1/role1_footer');
        }
           public function delete help($id)
           \mathfrak{t} $this->db->where('id_help', $id);
                $this->db->delete('tb_help');
                redirect('role1/report_help');
       \left\{\begin{array}{cc} 1 & 0 \\ 0 & 0 \end{array}\right\}public function insert user()
       \left\{\begin{array}{ccc} & & \end{array}\right\}$nama = $this->input->post('nama');$email = $this->input->post('email');
                $pass = $this->input->post('password');
                $role = $this->input->post('role');
                $sekolah = $this->input->post('sekolah');
                if (empty($sekolah)) {
                    \frac{2}{3}data = array(
                         'id sekolah' => 'null',
                         'url profile' => 'null',
                 'email' => $email,
                         'nama' \Rightarrow $nama,
                         'password' => md5(Spass),
                         'role_id' => $role
                     );
                } else {
                    \deltadata = array(
                        'id_sekolah' => $sekolah,<br>'url profile' => 'null',
                        'url_profile'
                        'email' => $email,
                        'nama' \Rightarrow $nama,
                        'password' => md5(Spass),
                        'role id' => $role
                    );
                }
               $this->db->insert('tb pengguna', $data);
                redirect('role1/users');
```

```
212
213
214
215
216
217
218
219
220
221
222
223
224
225
226
227
228
229
230
231
232
233
234
235
236
237
238
239
240
241
242
243
244
245
246
247
248
249
250
251
252
253
254
255
256
257
258
259
260
261
262
263
264
265
266
267
268
269
270
            }
           public function dalete user($id)
            {
                $this->db->where('id_pengguna', $id);
                $this->db->delete('tb_pengguna');
                redirect('role1/users');
            }
           public function update user()
            {
               $nama = $this->input->post('nama');
                $email = $this->input->post('email');
                $pass = $this->input->post('password');
                $role = $this->input->post('role');
               $id = $this->input->post('id');$id sekolah = $this->input->post('sekolah');\frac{2}{3}data = array(
                    'id_sekolah' => $id_sekolah,<br>'url profile' => 'null',
                    'url profile'
                    \overline{\text{ i}} => $email,
                    'nama' \Rightarrow $nama,
                    'password' = = \frac{1}{5} ($pass),
                    'role id' => $role
               );
                $this->db->where('id_pengguna', $id);
               $this->db->update('tb_pengguna', $data);
                redirect('role1/users');
        }
           public function update profile()
       \left\{\begin{array}{ccc} \end{array}\right\} $nama = $this->input->post('nama');
               \texttt{Semail} = \texttt{Shis-}\texttt{input-} \texttt{post}('email');$pass = $this->input->post('password');$id = $this->input->post('id');\deltadata = array(
                    \frac{1}{2} => \frac{1}{2} => \frac{1}{2} => \frac{1}{2} 'nama' => $nama,
                    'password' => md5(Spass),
               );
                $this->db->where('id_pengguna', $id);
               $this->db->update('tb-pengguna', $data); redirect('role1/users');
            }
            public function rombel()
            {
                 // mengambil dari form
                $id_sekolah = $this->input->post('sekolah');
                // memanggil function pada model
                $database['sekolah'] = $this->role1-
      >get sekolah();
```
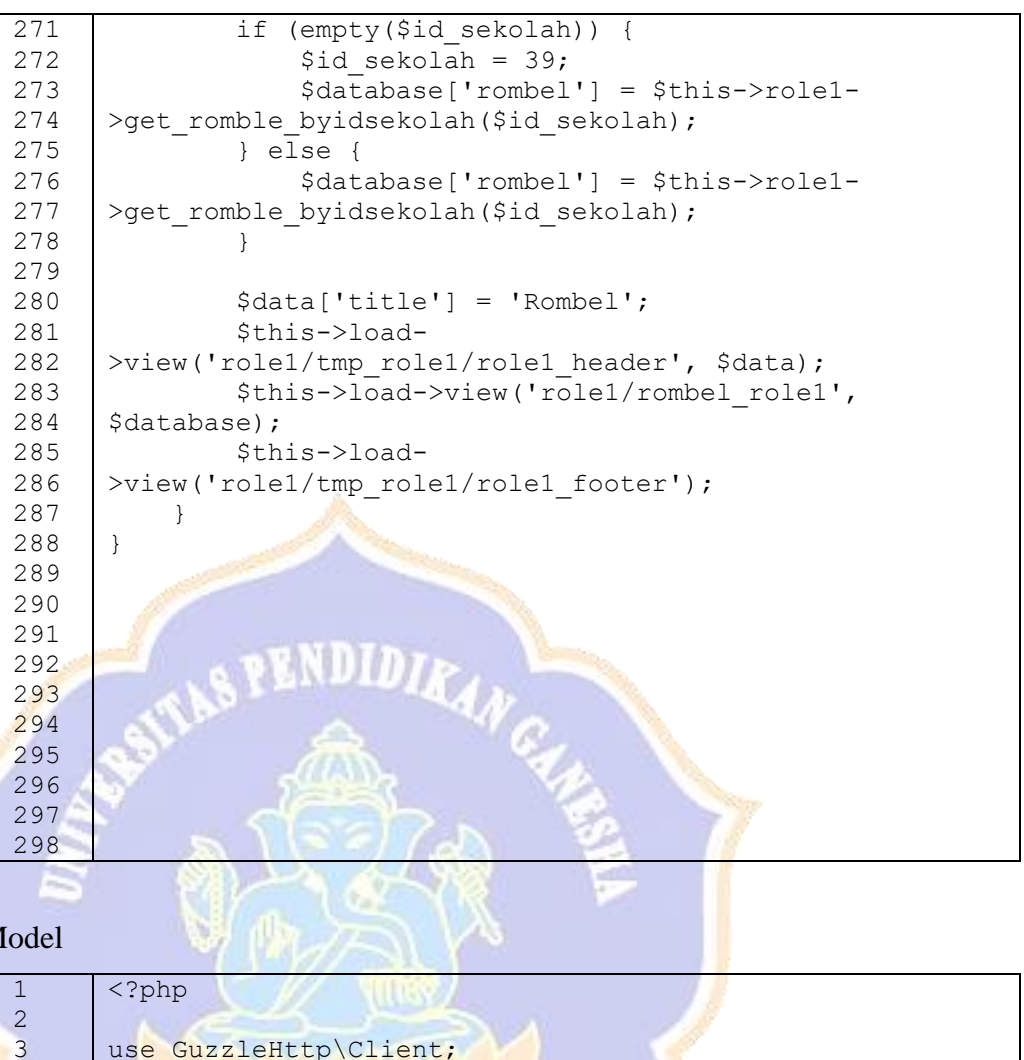

```
b. Model
```

```
class Role1 model extends CI Model
{
                ×
   private $ client;
```

```
public function construct()
```

```
 {
       parent:: construct();
        $this-> client = new Client([
            'base uri' =>
'http://localhost/api_dapodik/api/role1/'
        ]);
```

```
 }
      public function get_help()
       {
            return $this->db->query("SELECT * FROM 
tb_help")->result_array();
       }
      public function get_users()
\left\{\begin{array}{ccc} & & \\ & & \end{array}\right\}
```
tb pengguna")->result array();

return \$this->db->query("SELECT \* FROM

```
28
29
30
31
32
33
34
35
36
37
38
39
40
41
42
43
44
45
46
47
48
49
50
51
52
53
54
55
56
57
58
59
60
61
62
63
64
65
66
67
68
69
70
71
72
73
74
75
76
77
78
79
80
81
82
83
84
85
86
            }
           public function get_sekolah()
           {
                $response = $this->_client->request('GET', 
      'sekolah', [
                   'query' \Rightarrow [
                        'adp-key' => 'rahasia'
       ]
                ]);
                $result = json_decode($response->getBody()-
      >getContents(), true);
                return $result['data'];
           }
          public function get ptk limit()
           {
               $response = $this->client->request('GET','ptklimit', [
                   'query' \Rightarrow [
                       'adp-key' => 'rahasia'
              174,
                ]);
                $result = json_decode($response->getBody()-
      >getContents(), true);
               return $result['data'];
            }
           public function get_pd($id)
           \left\{ \right. $response = $this->_client->request('GET', 'pd', 
      \sqrt{ }'query' => [<br>'adp-key'
                         'adp-key' => 'rahasia',
                                  \Rightarrow $id
       ]
                ]);
               $result = json_decode($response->getBody()-
      >getContents(), true);
               return $result['data'];
            }
          public function pd kps($id)
           {
                $response = $this->_client->request('GET', 
      'pdkps', [
                   'query' \Rightarrow [
                        'adp-key' => 'rahasia',
                        'id' \Rightarrow $id
       ]
                ]);
                $result = json_decode($response->getBody()-
      >getContents(), true);
               return $result['data'];
           }
           public function pd_pip($id)
            {
```

```
87
88
89
90
91
92
93
94
95
96
97
98
99
100
101
102
103
104
105
106
107
108
109
110
111
112
113
114
115
116
117
118
119
120
121
122
123
124
125
126
127
128
129
130
131
132
133
134
135
136
137
138
139
140
141
142
143
144
145
                  $response = $this->_client->request('GET', 
       'pdpip', [
                      'query' \Rightarrow [
                           'adp-key' => 'rahasia',
                          'id' => \diamondid
        ]
                 ]);
                 $result = json_decode($response->getBody()-
       >getContents(), true);
                 return $result['data'];
             }
             public function pd_kip($id)
             {
                 $response = $this->_client->request('GET', 
       'pdkip', [
                      'query' => \lceil'adp-key' => 'rahasia',<br>'id' => $id
                                      \Rightarrow $id
       <u>Allen and </u>
                 ]);
                $result = json_decode($response->getBody()-
       >getContents(), true);
                return $result['data'];
            }
            public function count pd laki byskol($id)
       \left| \begin{array}{c} \hline \hline \hline \hline \hline \hline \hline \hline \end{array} \right| $response = $this->_client->request('GET', 
        'countpdlakibyidsekolah', [
                     'query' => [
                          'adp-key' => 'rahasia',<br>'id' => $id
                          !\mathbf{i} \mathbf{d}' \mathbf{j}\sim \epsilon \sim ]);
                 $result = json_decode($response->getBody()-
       >getContents(), true);
                 return $result['data'];
        }
            public function count pd perempuan byskol($id)
       \overline{\phantom{a}}$response = $this->client->request('GET','countpdperempuanbyidsekolah', [
                     'query' \Rightarrow [<br>'adp-key'
                                           => 'rahasia',
                           'id' => $id
        ]
                 ]);
                 $result = json_decode($response->getBody()-
       >getContents(), true);
                 return $result['data'];
             }
             public function list_kps($id)
             {
                 $response = $this->_client->request('GET', 
       'kps', [
                     'query' \Rightarrow [
```

```
146
147
148
149
150
151
152
153
154
155
156
157
158
159
160
161
162
163
164
165
166
167
168
169
170
171
172
173
174
175
176
177
178
179
180
181
182
183
184
185
186
187
188
189
190
191
192
193
194
195
196
197
198
199
200
201
202
203
204
                         'adp-key' => 'rahasia',
                         'id' \Rightarrow $id
        ]
                 ]);
                 $result = json_decode($response->getBody()-
       >getContents(), true);
                return $result['data'];
            }
            public function list_pip($id)
             {
                 $response = $this->_client->request('GET', 
       'pip', [
                     'query' \Rightarrow [
                          'adp-key' => 'rahasia',
                     'id' \Rightarrow $id
       <sub>[1]</sub><br>【 1]
                \left| \cdot \right|$result = json decode({$response->qetBody() -}>getContents(), true);
                 return $result['data'];
             }
            public function list_kip($id)
           \left\{ \right.$response = $this-> client->request('GET',
       'kip', [
                     'query' \Rightarrow [
                        'adp-key' => 'rahasia',<br>'id' => $id
                                     \Rightarrow $id
       \rightarrow \rightarrow \rightarrow \rightarrow ]);
                $result = json decode($response->getBody()-
       >getContents(), true);
               return $result['data'];
            }
           public function ptk byid($sekolah, $status)
           \left\{ \right\}$response = $this->client->request('GET','ptkbyid',
                     'query' => \lceildp-key' => 'rahasia',<br>'sekolah' => $sekolah,
                                            'sekolah' => $sekolah,
                          'status' => $status
        ]
                 ]);
                 $result = json_decode($response->getBody()-
       >getContents(), true);
                 return $result['data'];
            }
            public function ptk_bysekolah($id)
            {
                 $response = $this->_client->request('GET', 
       'ptkbyidsekolah', [
                     'query' \Rightarrow [
                         'adp-key' => 'rahasia',
                          'id' => $id
```

```
205
206
207
208
209
210
211
212
213
214
215
216
217
218
219
220
221
222
223
224
225
226
227
228
229
230
231
232
233
234
235
236
237
238
239
240
241
242
243
244
245
246
247
248
249
250
251
252
253
254
255
256
257
258
259
260
261
262
263
        ]
                 ]);
                 $result = json_decode($response->getBody()-
       >getContents(), true);
                return $result['data'];
            }
           public function filter sekolah all($jenjang,
       $status, $akreditasi)
       \left\{\begin{array}{ccc} & & \\ & & \end{array}\right\} $response = $this->_client->request('GET', 
       'filtersekolahall', [
                     'query' => \lceil'adp-key' => 'rahasia',
                          'jenjang' => $jenjang,
                          'status' => $status,
                         'akreditasi' => $akreditasi
                    ]
                 ]);
                 $result = json_decode($response->getBody()-
       >getContents(), true);
                return $result['data'];
            }
           public function filter sekolah js($jenjang, $status)
       }
                 $response = $this->_client->request('GET', 
       'filtersekolahjs', [
                '\text{query'} \Rightarrow \text{[} \text{adp-key'}<mark>'</mark>adp-key' => 'ra<mark>h</mark>asia',<br>'jenjang' => $je<mark>n</mark>jang,
                          'jenjang' => $je<mark>n</mark>jang,<br>'status' => $st<mark>a</mark>tus
                                            'status' => $status
                     ]
                 ]);
                 $result = json_decode($response->getBody()-
       >getContents(), true);
                return $result['data'];
            }
           public function filter sekolah ja($jenjang,
       $akreditasi)
           \left\{ \right.$response = $this->client->request('GET','filtersekolahja', [
                     'query' \Rightarrow [
                          'adp-key' => 'rahasia',
                          'jenjang' => $jenjang,
                          'akreditasi' => $akreditasi
        ]
                 ]);
                 $result = json_decode($response->getBody()-
       >getContents(), true);
                 return $result['data'];
            }
           public function filter sekolah j($jenjang)
             {
```

```
264
265
266
267
268
269
270
271
272
273
274
275
276
277
278
279
280
281
282
283
284
285
286
287
288
289
290
291
292
293
294
295
296
297
298
299
300
301
302
303
304
305
306
307
308
309
310
311
312
313
314
315
316
317
318
319
320
321
322
                $response = $this->_client->request('GET', 
      'filtersekolahj', [
                   'query' \Rightarrow [
                       'adp-key' => 'rahasia',
                        'jenjang' => $jenjang
       ]
                ]);
                $result = json_decode($response->getBody()-
      >getContents(), true);
               return $result['data'];
           }
           public function get_romble_byidsekolah($id)
           {
                $response = $this->_client->request('GET', 
      'romblebyidsekolah', [
                   'query' => \lceil'adp-key' => 'rahasia',
                       'id' => \zeta id<u>Allen and </u>
                ]);
              $result = json_decode($response->getBody()-
      >getContents(), true);
               return $result['data'];
        \rightarrow }
           // untuk mengidentifikasi siswa yang orang tuanya 
      mendapat bantuan apbd
          public function pd pbiapbd byidsekolah ($id)
           {
              $response = $this-> client->request('GET',
       'pdpbiapbdbyidsekolah', [
                   'query' \Rightarrow [
                      dadp-key' => 'rahasia',<br>'id' => $id
                                        \Rightarrow \sin d ]
               ]);
               $result = json_decode($response->getBody()-
      >getContents(), true);
               return $result['data'];
       }
          public function countpd pbiapbd byidsekolah($id)
           {
                $response = $this->_client->request('GET', 
      'countpdpbiapbdbyidsekolah', [
                   'query' \Rightarrow [
                       'adp-key' => 'rahasia',
                       'id' \Rightarrow $id
       ]
               ]);
               $result = json_decode($response->getBody()-
      >getContents(), true);
               return $result['data'];
           }
           // untuk mengidentifikasi siswa yang orang tuanya 
      mendapat bantuan apbn
```
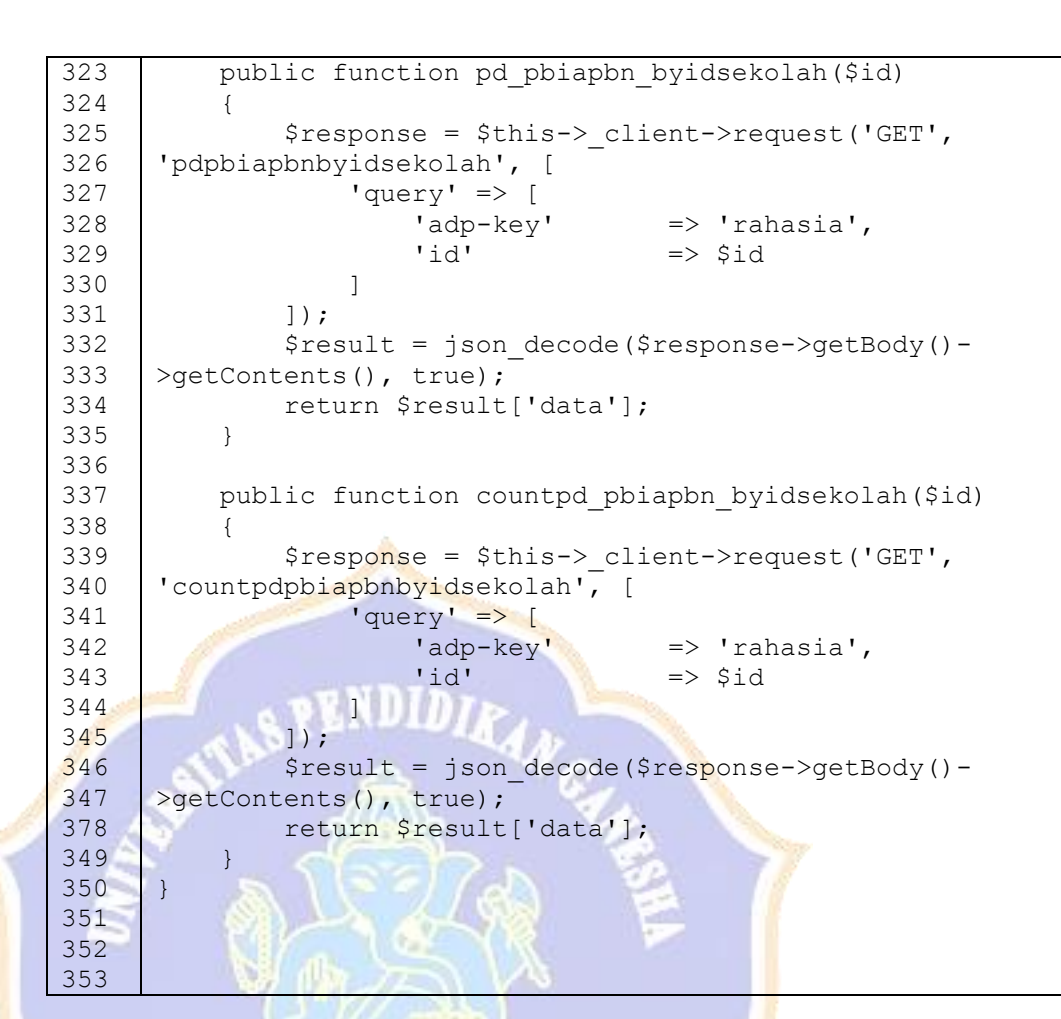

- Source code implementasi data khusus sekolah
	- a. Controller

```
1
2
3
4
5
6
7
8
9
10
11
12
13
14
15
16
17
18
19
20
      <?php
      class Role3 extends CI_Controller
      {
          public function construct()
      \overline{\mathcal{A}}parent:: construct();
                if (empty($this->session->userdata('kepsek'))) {
                    redirect('login', 'location');
       }
                $this->load->model('role3_model', 'role3');
            }
           public function index()
            {
                // id sekolah yang dibawa user kepsek
                $id_sekolah = $this->session-
      >userdata('idsekolah');
                // mengambil function pada model role3
                $database['sekolah_byid'] = $this->role3-
      >sekolah byid($id sekolah);
```
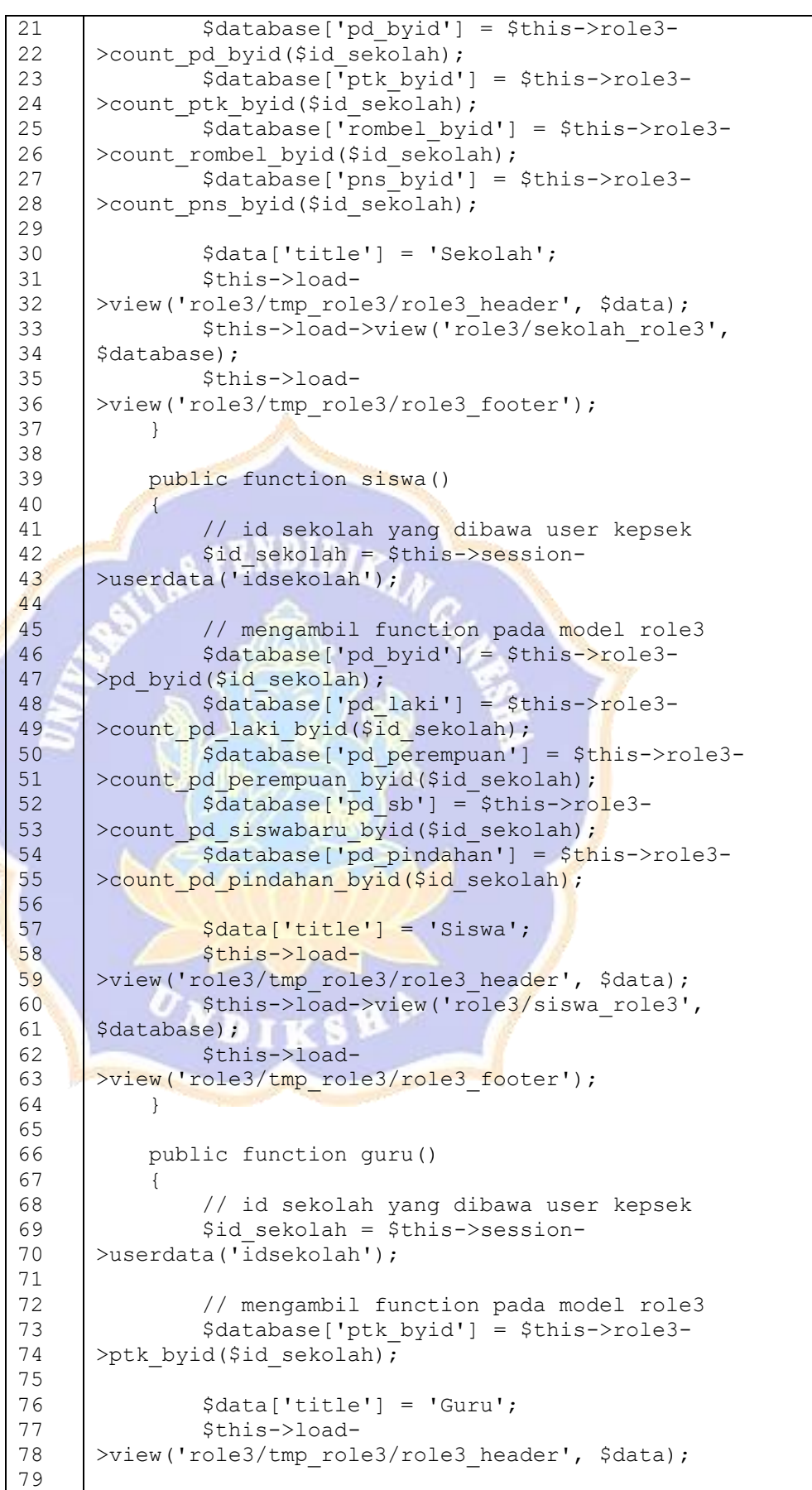

```
80
                 $this->load->view('role3/guru_role3', 
81
       $database);
82
                 $this->load-
83
       >view('role3/tmp_role3/role3_footer');
84
            }
85
86
            public function rombel()
87
            {
88
                 // id sekolah yang dibawa user kepsek
89
                 $id_sekolah = $this->session-
90
       >userdata('idsekolah');
91
92
                 // mengambil function pada model role3
93
                 $database['rombel_byid'] = $this->role3-
94
       >rombel byid($id sekolah);
95
96
                 $data['title'] = 'Rombel';
97
                 $this->load-
98
       >view('role3/tmp_role3/role3_header', $data);
99
                 $this->load->view('role3/rombel_role3', 
100
       $database);
101
                $this->load-
102
       >view('role3/tmp_role3/role3_footer');
103
            }
104
105
           public function update profile()
106
       \left\{ \begin{array}{cc} 0 & 0 \\ 0 & 0 \end{array} \right\}107
                $nama = $this->input->post('nama');
108
                 $email = $this->input->post('email');
                $pass = $this->input->post('password');109
                $id = $this->input->post('id');
110
111
112
                \deltadata = array(
113
                     \frac{1}{\text{mean}} => \frac{2}{\text{mean}} => \frac{2}{\text{mean}},
114
                                       \Rightarrow $nama,
                     'password' => md5($pass),
115
116
                 );
117
                $this->db->where('id pengguna', $id);
                $this->db->update('tb_pengguna', $data);
118
119
                 redirect('role3');
120
        }
                MAG
                      血泡
121
       }
122
123
124
```
#### b. Model

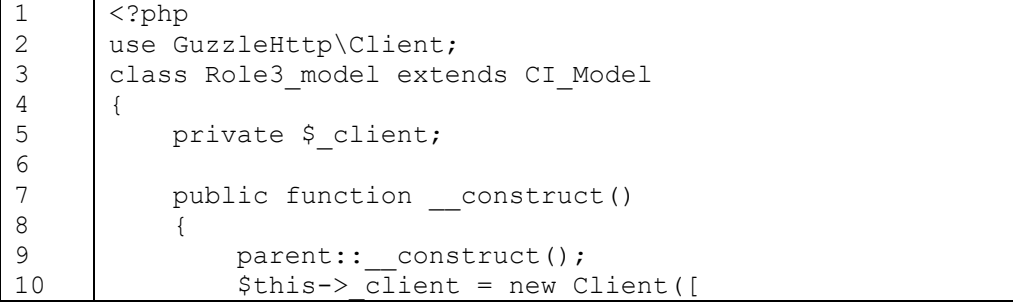

```
11
                   'base uri' =>
12
      'http://localhost/api_dapodik/api/role3/'
13
               ]);
14
           }
15
16
           public function ptk_byid($id)
17
           {
18
                $response = $this->_client->request('GET', 
19
      'ptkbyidsekolah', [
20'query' \Rightarrow [
                       'adp-key' \Rightarrow 'rahasia',<br>'id' => Sid
21
22
                                 \Rightarrow $id
23
       ]
24
                ]);
25
                $result = json_decode($response->getBody()-
26
      >getContents(), true);
27
                return $result['data'];
28
            }
29
30
           public function sekolah_byid($id)
31
          {
32
              $response = $this-> client->request('GET',
33
       'sekolahbyid', [
34
                   'query' \Rightarrow [
35
       'adp-key' => 'rahasia',
36
                        'id' => \zeta id37
      \sim \sim \sim38
               ]);
39
                $result = json_decode($response->getBody()-
      >getContents(), true);
40
              return $result['data'];
41
42
            }
43
44
         public function pd byid($id)
45
      \overline{\mathcal{A}}46
               $response = $this->client->request('GET','pdbyid', [
47
                    'query' => [
48
49
       'adp-key' => 'rahasia',
50
      \text{Id}' => \text{Sid}51
               \epsilon , and \epsilon14
52
                ]);
53
       $result = json_decode($response->getBody()-
54
      >getContents(), true);
55
                return $result['data'];
56
            }
57
58
           public function rombel_byid($id)
59
            {
60
                $response = $this->_client->request('GET', 
      'rombelbyid', [
61
                    'query' \Rightarrow [
62
63
                         'adp-key' => 'rahasia',
64
                        'id' \Rightarrow $id
65
       ]
66
                ]);
67
                $result = json_decode($response->getBody()-
68
      >getContents(), true);
69
               return $result['data'];
```

```
70
71
72
73
74
75
76
77
78
79
8081
82
83
84
85
86
87
88
89
90
91
92
93
94
95
96
97
98
99
100
101
102
103
104
105
106
107
108
109
110
111
112
113
114
115
116
117
118
119
120
121
122
123
124
125
126
127
128
              }
             public function count_pd_byid($id)
             {
                  $response = $this->_client->request('GET', 
        'countpdbyid', [
                       'query' \Rightarrow [
                           'adp-key' \Rightarrow 'rahasia',
                           'id' \Rightarrow $id
         ]
                  ]);
                  $result = json_decode($response->getBody()-
       >getContents(), true);
                  return $result['data'];
             }
            public function count ptk byid($id)
             {
                 $response = $this->client->request('GET','countptkbyid', [
                      'query' \Rightarrow [
                         \begin{array}{c} \hline \hline \end{array}'adp-key' => 'rahasia',<br>'id' => $id
                           'id' =
        \mathcal{N} \mathcal{N} \mathcal{N} \mathcal{N} \mathcal{N} ]);
                  $result = json_decode($response->getBody()-
       >getContents(), true);
                  return $result['data'];
              }
            public function count rombel byid($id)
        \left\{\begin{array}{ccc} 1 & 1 \\ 1 & 1 \end{array}\right\} $response = $this->_client->request('GET', 
        'countrombelbyid', [
                   'query' => [
                           |-<br><mark>'adp-key' => 'rahasi</mark>a',<br>'id' => $id
                                       \Rightarrow $id
        \sim ]);
                  $result = json_decode($response->getBody()-
       >getContents(), true);
                  return $result['data'];
            \left| \cdot \right| public function count_pns_byid($id)
            \left\{ \right. $response = $this->_client->request('GET', 
        'countpnsbyid', [
                       'query' \Rightarrow [
                             'adp-key' => 'rahasia',
                            'id' \Rightarrow $id
         ]
                  ]);
                  $result = json_decode($response->getBody()-
       >getContents(), true);
                  return $result['data'];
             }
             public function count_pd_laki_byid($id)
```

```
129
            {
130
                $response = $this->_client->request('GET', 
131
       'countpdlakibyid', [
132
                    'query' \Rightarrow [
133
                         'adp-key' => 'rahasia',
134
                        'id' \Rightarrow $id
135
        ]
136
                ]);
137
                $result = json_decode($response->getBody()-
138
       >getContents(), true);
139
                return $result['data'];
140
            }
141
142
           public function count pd perempuan byid($id)
143
            {
144
                $response = $this->_client->request('GET', 
       'countpdperempuanbyid', [
145
146
                    'query' => [147
                        'adp-key' => 'rahasia',
                        'id' \Rightarrow $id
148
149
       \mathbb{Z} \mathbb{Z} and \mathbb{Z}150
        ]);
151
              $result = json_decode($response->getBody()-
152
       >getContents(), true);
153
                return $result['data'];
154
            }
155
156
           public function count pd siswabaru byid($id)
157
       \mathbb{R}^n \times \mathbb{R}^n158
                $response = $this->_client->request('GET', 
159
       'countpdsiswabarubyid', [
160
        'query' => [
                         'adp-key' => 'rahasia',
161
                        'id' \Rightarrow $id
162
                M_A163
164
                ]);
165
                $result = json_decode($response->getBody()-
166
       >getContents(), true);
167
                return $result['data'];
168
            }
              VIDI
169
170
           public function count pd pindahan byid($id)
171
           \left\{ \right.172
                $response = $this->_client->request('GET', 
173
       'countpdpindahanbyid', [
174
                    'query' \Rightarrow [
175
                         'adp-key' => 'rahasia',
176
                        'id' \Rightarrow $id
177
        ]
178
                ]);
179
                $result = json_decode($response->getBody()-
       >getContents(), true);
180
181
                return $result['data'];
182
            }
183
       }184
185
```
- Source code login
	- a. Controller

```
1
2
3
4
5
6
7
8
9
10
11
12
13
14
15
16
17
18
19
20
21
22
23
24
25
26
27
28
29
30
31
32
33
34
35
36
37
38
39
40
41
42
43
44
45
46
47
48
49
50
51
52
53
      <?php
      class Login extends CI_controller
      {
           public function index()
           {
               $this->load-
      >view('login/tmp_login/login_header');
               $this->load->view('login/hal_login/form_login');
               $this->load-
      >view('login/tmp login/login header');
           }
          public function proses login()
      \sqrt{1} // mengambil nilai dari form 
              $role = $this->input->post('role');$password = $this->input->post('password');$email = $this->input->post('email'); // memanggil model
               $this->load->model('login_model');
              $valid login = $this->login model-
      >get pengguna($role, $password, $email);
               // cek valid_login
               if ($valid_login) {
                    $this->session->set_userdata('role', 
      $valid_login[0]->role_id);
                    if ($this->session->userdata('role') == 1) {
                        $this->session-
      >set_userdata('adminlogin', 1);
                       $this->session-
      >set_userdata('namaadmin', $valid login[0]->nama);
                      $this->session->set userdata('idadmin',
      $valid_login[0]->id_pengguna);
                       redirect('role1');
                 } else if ($this->session->userdata('role') 
      == 3) {
                        $this->session->set_userdata('kepsek', 
      1);
                        $this->session-
      >set userdata('namakepsek', $valid login[0]->nama);
                        $this->session->set_userdata('idkepsek', 
      $valid_login[0]->id_pengguna);
                        $this->session-
      >set userdata('idsekolah', $valid login[0]->id sekolah);
                        redirect('role3');
       }
                } else {
                    $this->session->set_flashdata('pesan', '<div 
      class="alert alert-danger text-center"
```

```
54
55
56
57
58
59
60
61
62
63
64
65
66
67
68
69
70
71
72
73
74
75
76
77
78
79
80
81
82
83
84
85
86
87
88
89
90
91
92
93
94
95
96
       role="alert">Please check rool akses and password ! 
       \langle/div>');
                     redirect('login');
                 }
            }
            function logout()
            {
                 $this->session->sess_destroy();
                 redirect('login');
            }
            public function help()
            {
                 $this->load->view('login/hal_login/help_login');
            }
            public function send_help()
           \left\{ \right. $nama = $this->input->post('nama');
                $email = $this->input->post('email');
                $hp = $this->input->post('hp');
                 $rool = $this->input->post('role');
                 $laporan = $this->input->post('laporan');
                \deltadata = array(
                     'nama' => $nama,<br>'email' => $email
                                   'email' => $email,
                     'hp' \Rightarrow $hp,<br>'rool' \Rightarrow $roo
                                  '=> $rool,
                     'laporan' => $laporan
                 );
                $save = $this->db->insert('tb_help', $data);
                 if ($save) {
                      $this->session->set_flashdata('pesan', '<div 
       class="alert alert-success text-center"
       role="alert">Data Terkirim ! </div>');
        }
             redirect('login/help');
           redirect('10<br>}
       }
```

```
b. Model
```
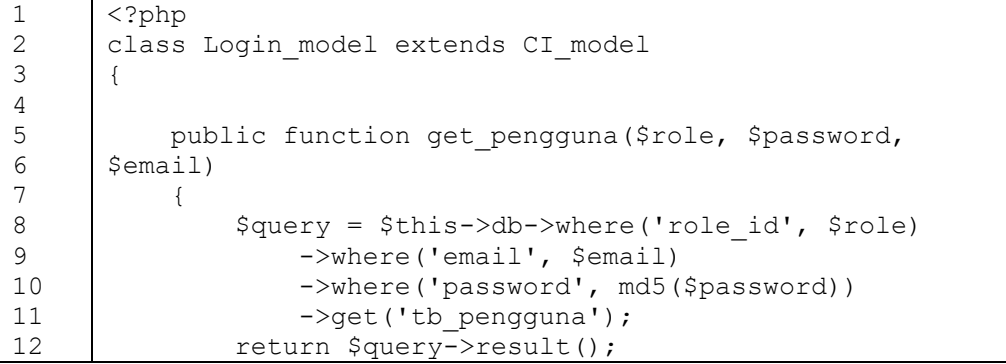

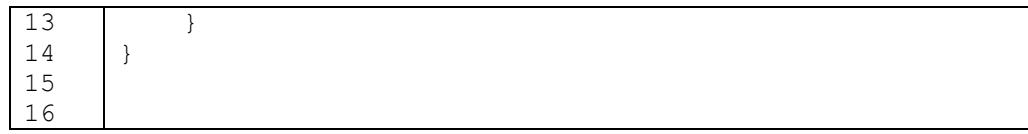

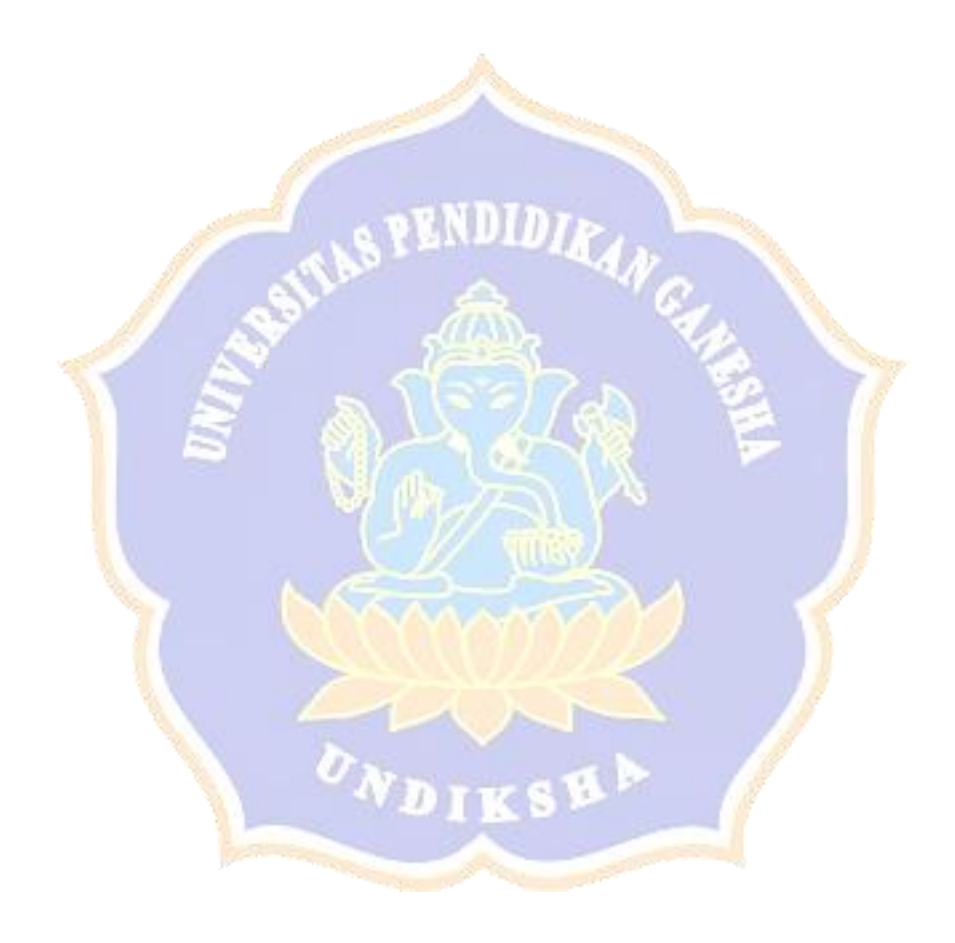